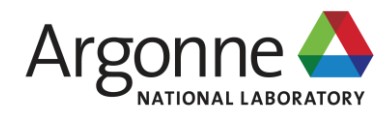

#### **BEFORE GSAS TO GSAS-II & BEYOND**

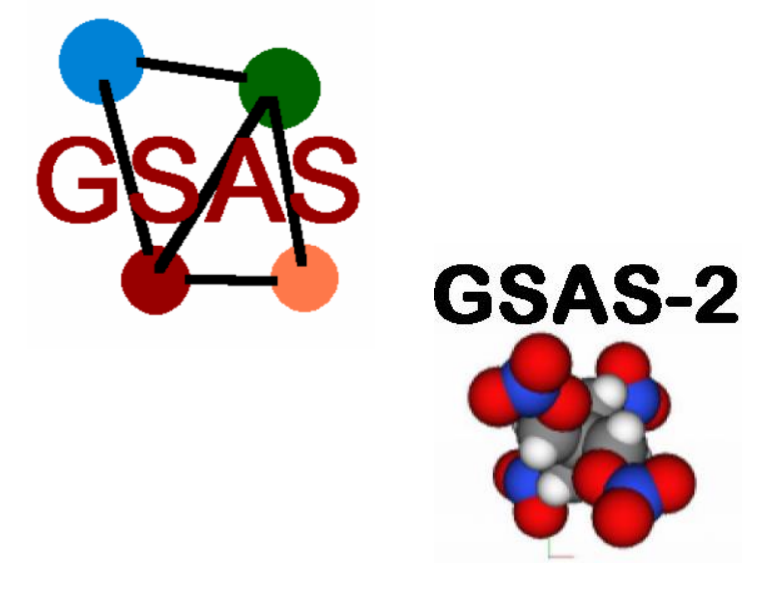

**ROBERT VON DREELE** APS/ANL

ESS, Lund, Sweden June, 2018

#### **PLUTO REACTOR AERE HARWELL – 1970'S**

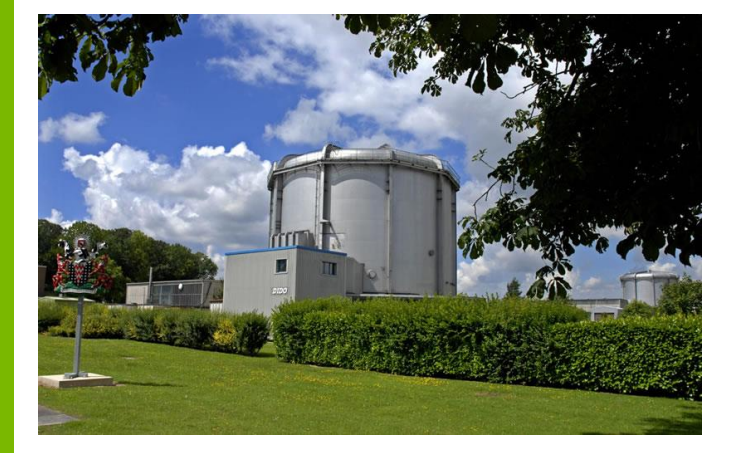

#### PANDA Diffractometer

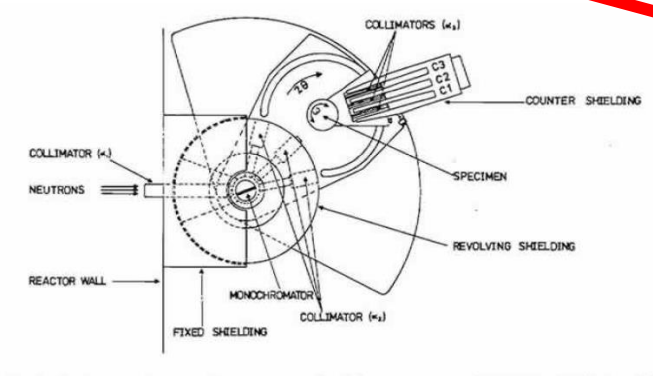

Fig. 2. A schematic diagram of a neutron powder diffractometer named PANDA which is installed at A.E.R.E. Harwell.

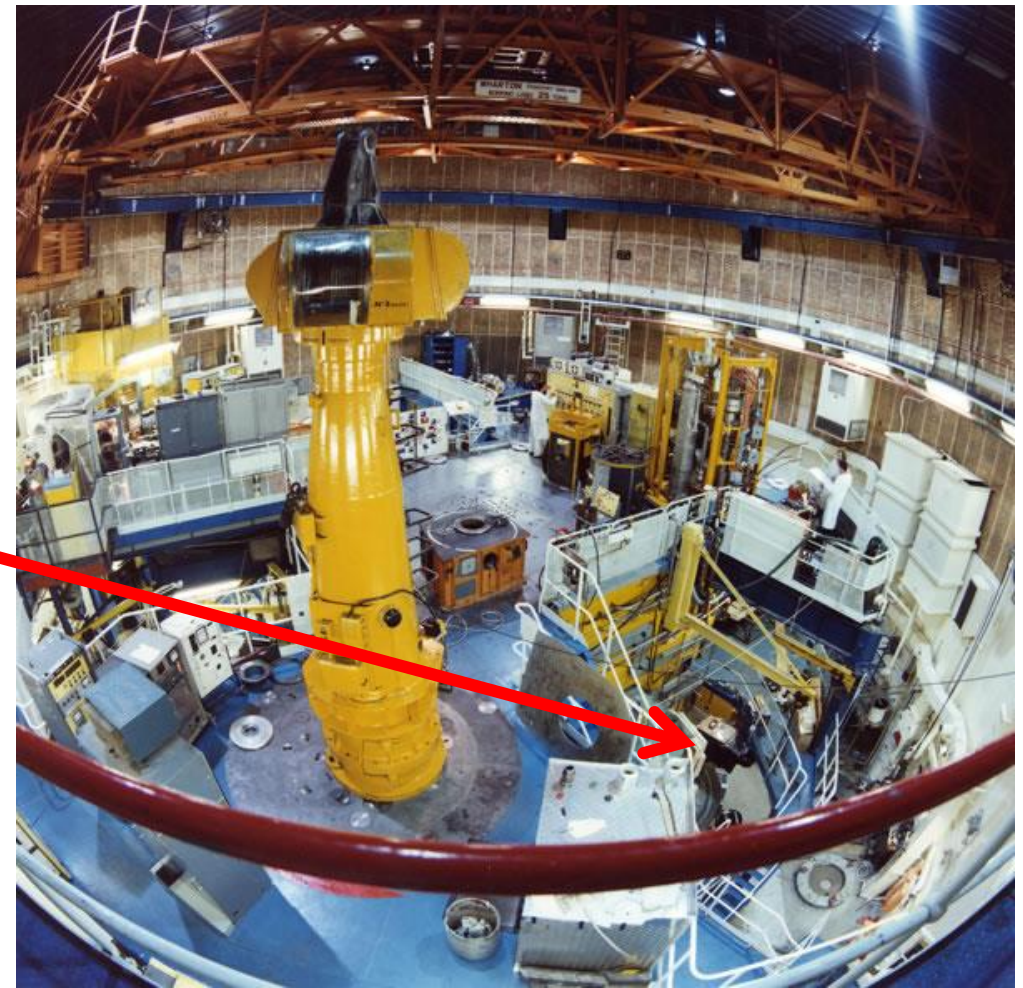

AKC & RBVD experiment: 2 $\Theta_\mathsf{m}$  92º, $\lambda$ =1.57-1.61Å, 2-2.5x10<sup>5</sup> n/scm<sup>2</sup>, scan @50m/deg

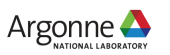

#### This is where it starts - Alan's Manual

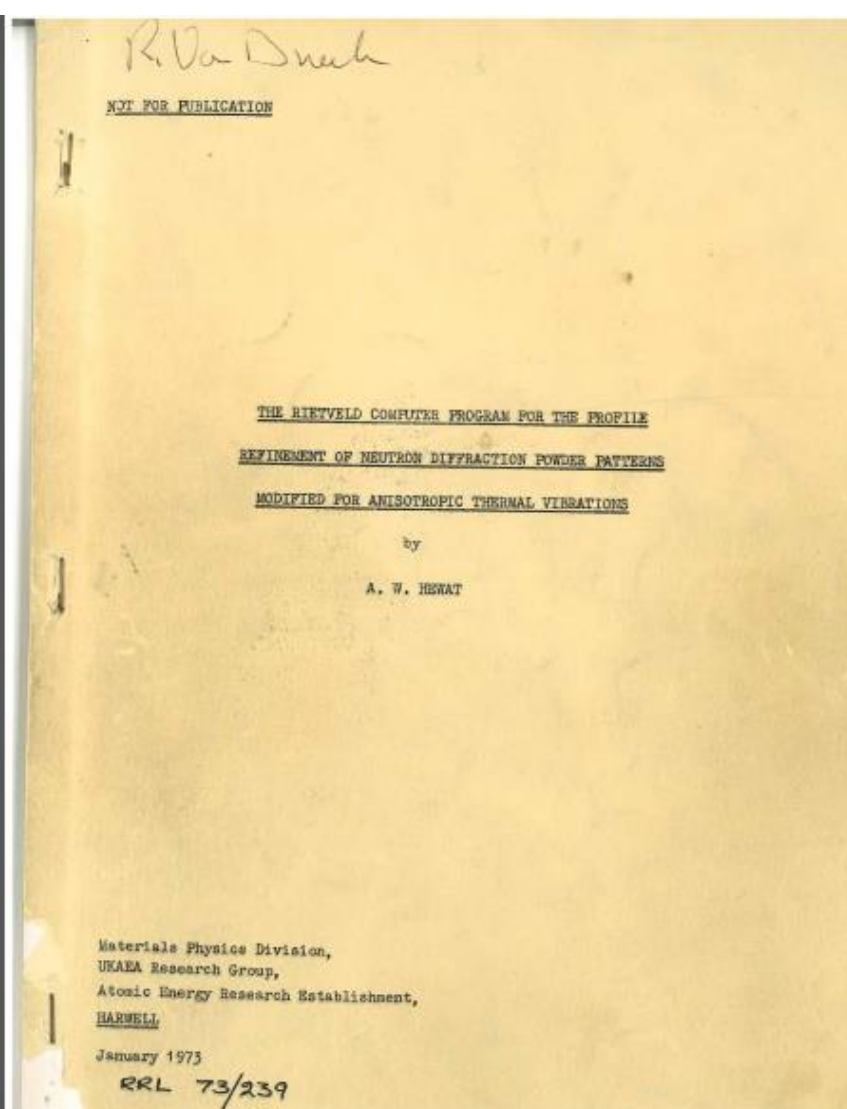

**Original with my annotations of additions to input file for my 1973 version**

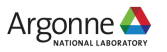

#### **WHAT DID IT RUN ON? CHILTON ICL1906A – AERE HARWELL, UK**

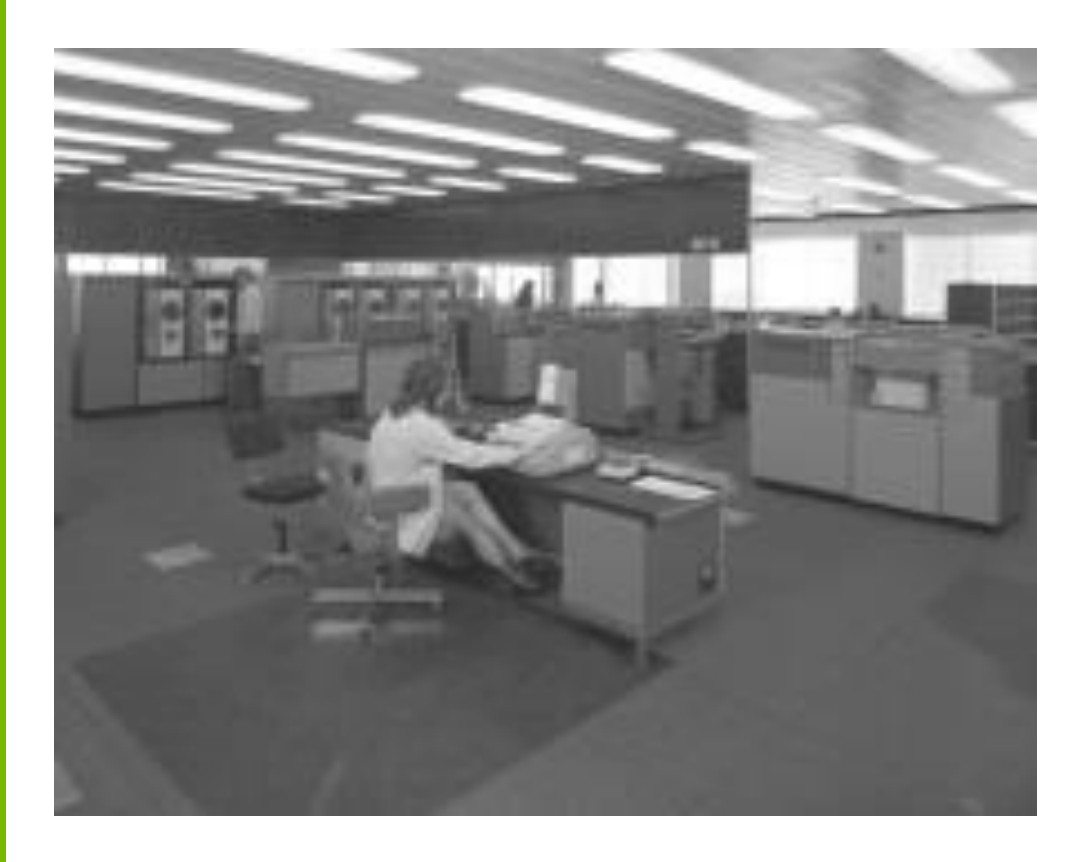

**256k 24bit words (~ 800kB) OS: GeorgeIII & George4 Produced ~1MW of heat About as much compute power as a old cell phone Banbury Rd. Oxford ICL1906a similar**

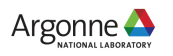

#### **WHAT DID WE DO WITH IT? – 3 DAY SCANS! LHe TEMPS.**

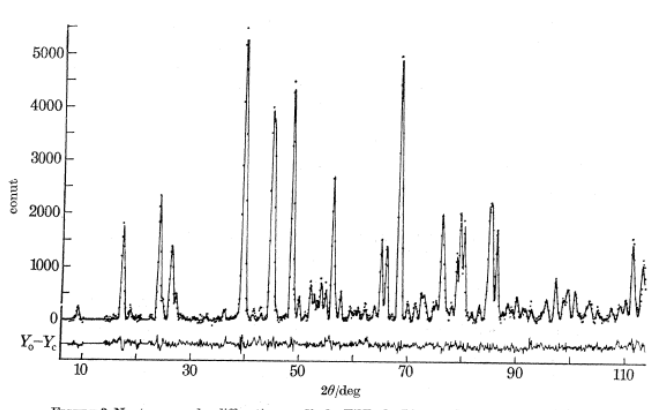

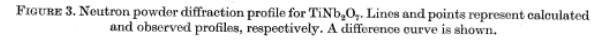

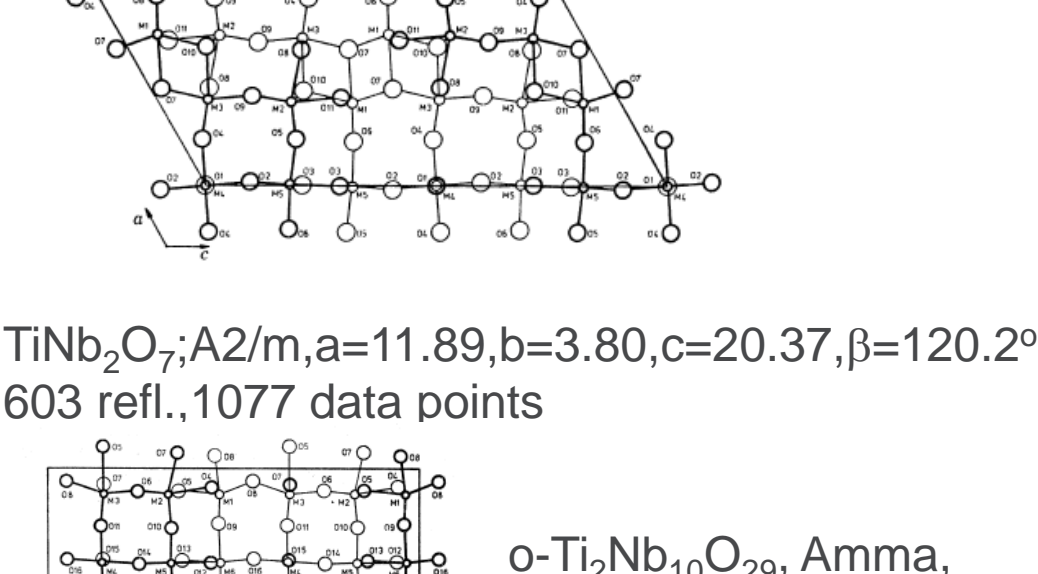

o-Ti<sub>2</sub>Nb<sub>10</sub>O<sub>29</sub>, Amma, a=28.30,b=3.78,c=20.35 843 ref., 1116 data points

۰ιÒ

R. B. Von Dreele and A. K. Cheetham *Proc. R. Soc. Lond. A* 1974 **338**, 311-326

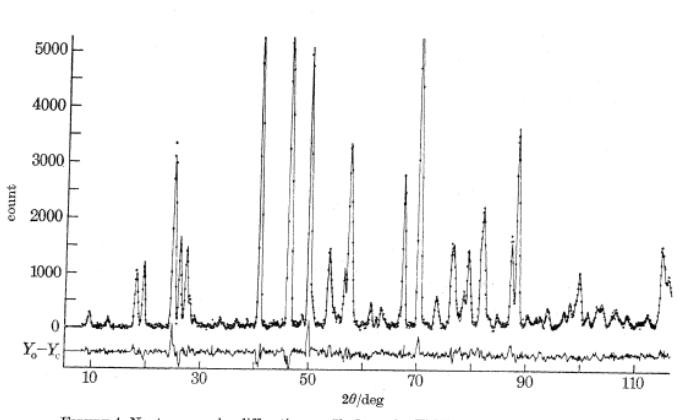

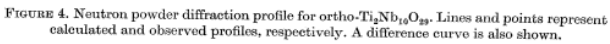

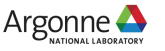

# **HUGO'S PROGRAM FAMILY TREE**

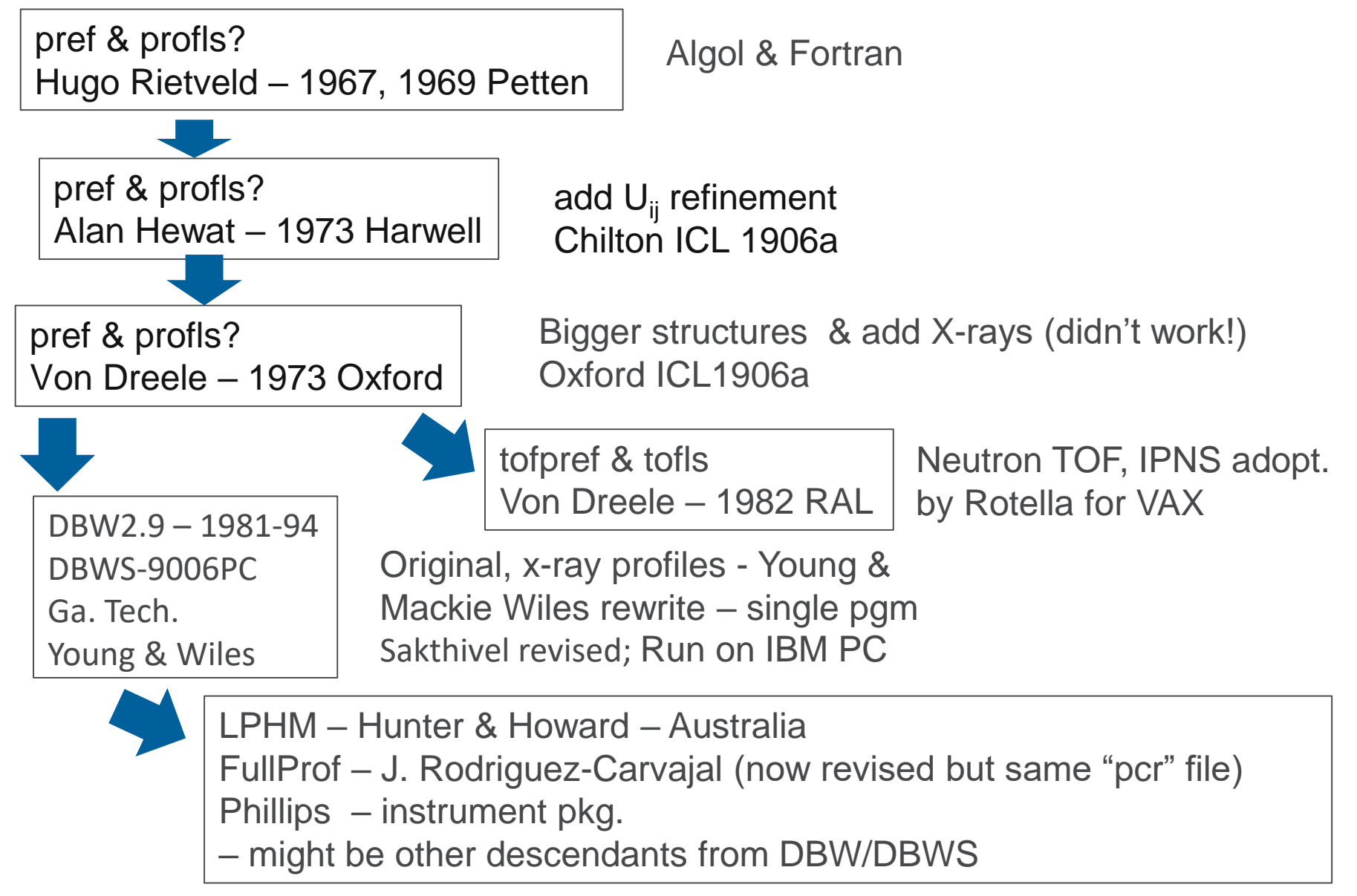

Argonne A

#### **GENERAL STRUCTURE ANALYSIS SYSTEM GSAS**

- 1982-1986 Initial development for multidata TOF neutron powder & single crystal data – A.C. Larson & R.B. Von Dreele
- VAX Fortran; ISAM file structure; batch process calculations
- Multidata/multiphase complex input file (experiment file)
- Menu-driven editor EXPEDT All about taming the control file
	- state of the art in 1980's
- Later EXPGUI (B.H. Toby) more modern interface (1990's)
- Fundamental crystallographic calculations refinement, Fourier maps, structure drawings & geometry (dist, angle, etc.) – no solution tools

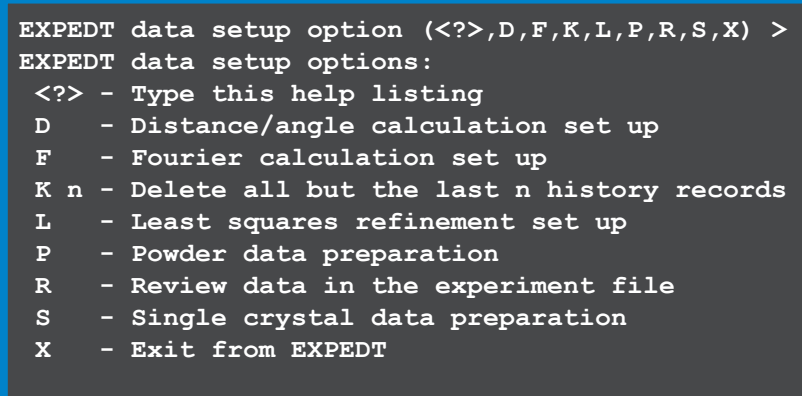

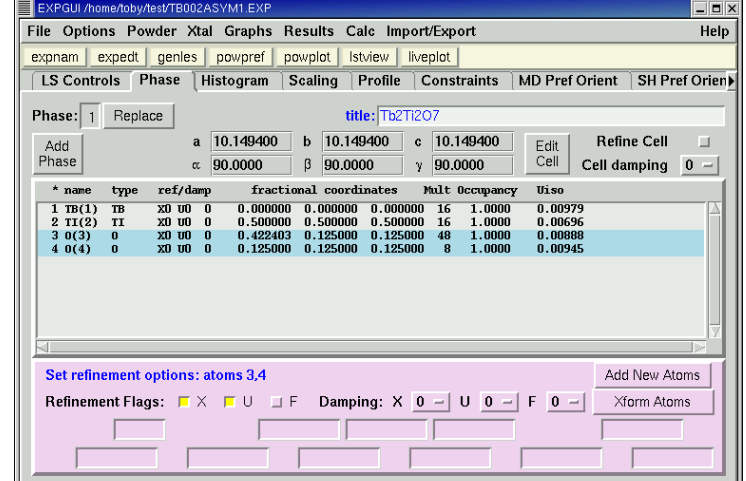

# **GSAS:**

#### **Extensions 1986-2004**

- $\blacktriangleright$  VAX  $\rightarrow$  IRIX (ISAM emulator)  $\rightarrow$  PC ( $\rightarrow$  OSX)
- CW neutron & X-ray (X-ray energy dispersive)
- New profile functions as developed (mustrain, size, strain, etc.)
- Texture spherical harmonics
- Proteins (powders!)
- Easily scripted
- Documented LAUR 86-748 "GSAS Manual"
- Widely accepted by community by 2018 ~8000 citations to LAUR 86-748
- **But:** reached design limits on expansion (9 phases/99 histograms)
- Dated interface (both EXPEDT & EXPGUI) & steep learning curve
- Lacked powder indexing & structure solution tools
- Modern 2D detector data needed proper preprocessing
- Need new tool for modern crystallography  $\rightarrow$  GSAS-II

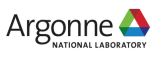

#### **FOR DIFFRACTION ANALYSIS, GSAS & EXPGUI ARE WIDELY USED** Wide Range of Fields

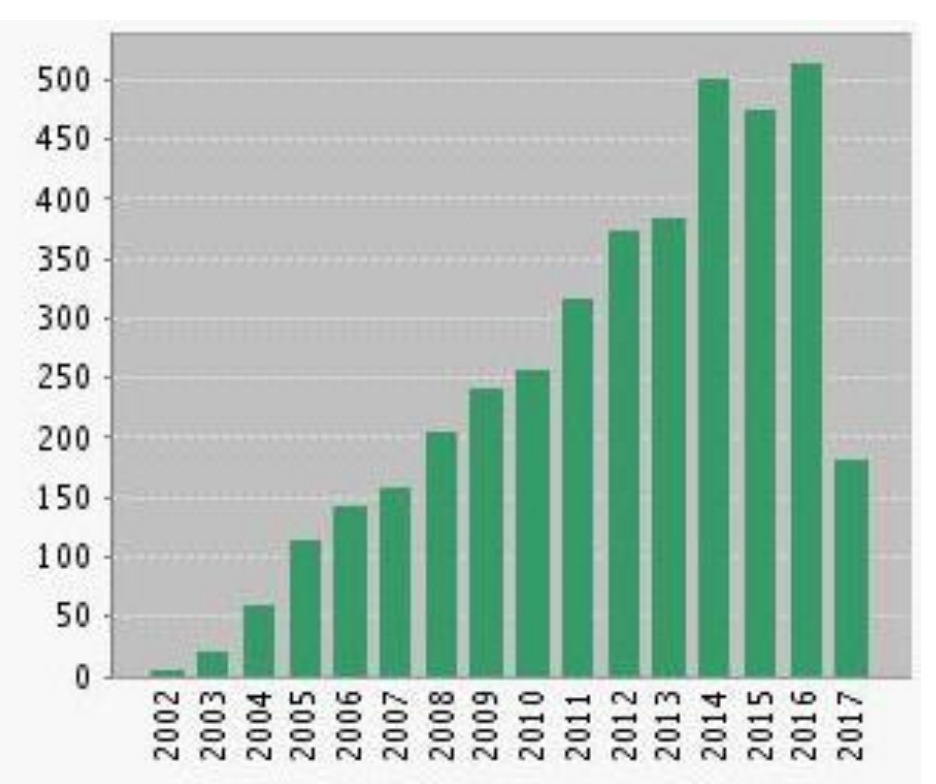

EXPGUI citations/year; Web of Science

- **Need a new code, GSAS & EXPGUI** 
	- **Hard to maintain**
	- **Impossible to expand**
	- **Didn't cover full scope**

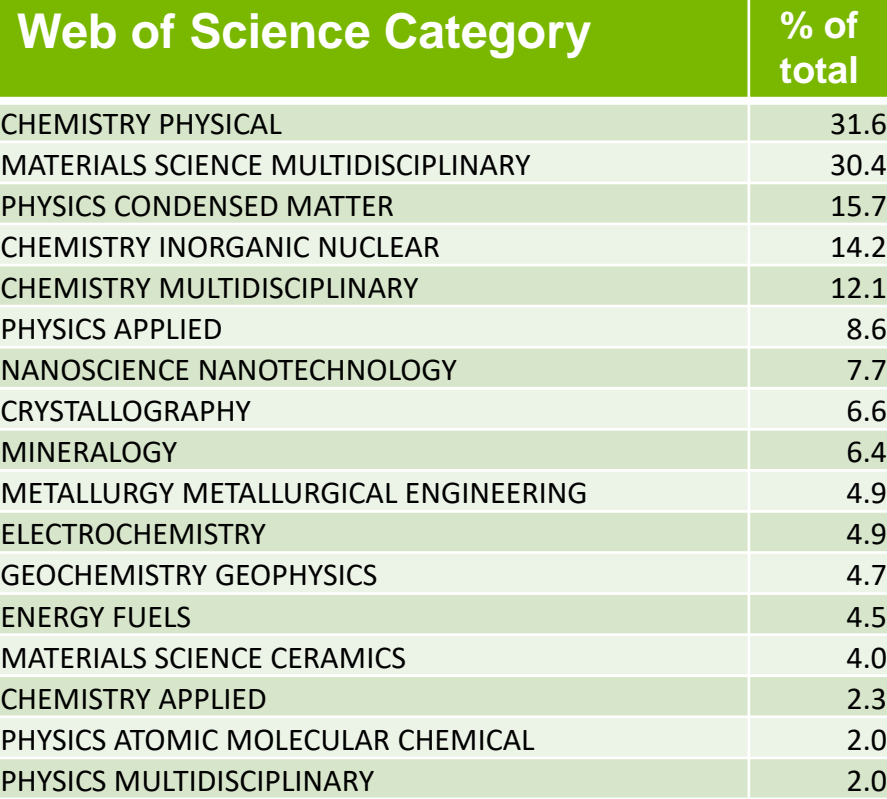

#### Highly utilized in DOE/SUF

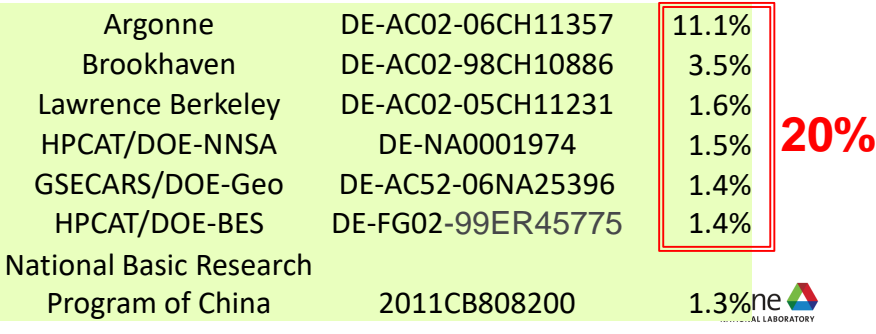

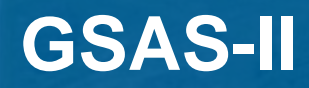

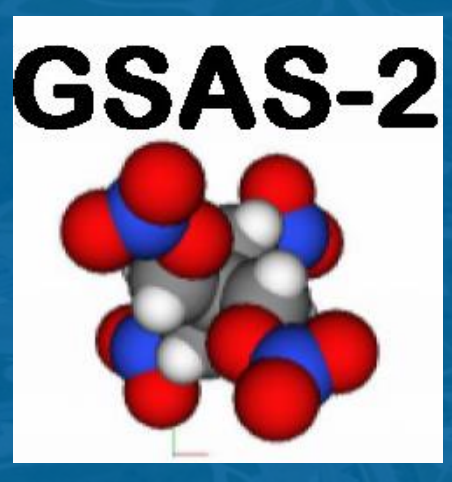

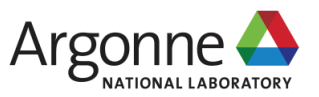

### **GSAS-II: A MODERN ANALYSIS PACKAGE FOR ALL ASPECTS OF CRYSTALLOGRAPHY**

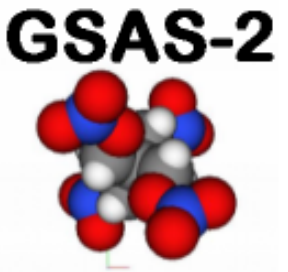

GSAS-II is intended to more than replace GSAS & EXPGUI with a new, modern, extensible, and *open-source* crystallographic analysis

- Support all aspects of diffraction data analysis (from raw data to publication), including capabilities not in GSAS/EXPGUI
- Facile processing of large numbers of similar datasets
- Written with modern code (Python)
- **Incorporates extensive visualization**
- Use parameters that "make sense"
- Designed around GUI
- **Design goal: Novice friendly, but expert efficient**

#### **GSAS-II reads powder diffraction images from all appropriate synchrotron beamlines, as well as the Curiosity Rover on Mars!**

B.H. Toby and R.B. Von Dreele, "GSAS-II: The Genesis of a Modern Open-Source All-Purpose Crystallography Software Package*". Journal of Applied Crystallography*. **46**: p. 544-9 **(2013)**. Argonne **A** 

#### **WHY PYTHON? – CHOICE OF LANGUAGES (~LOG SCALES!)**

12

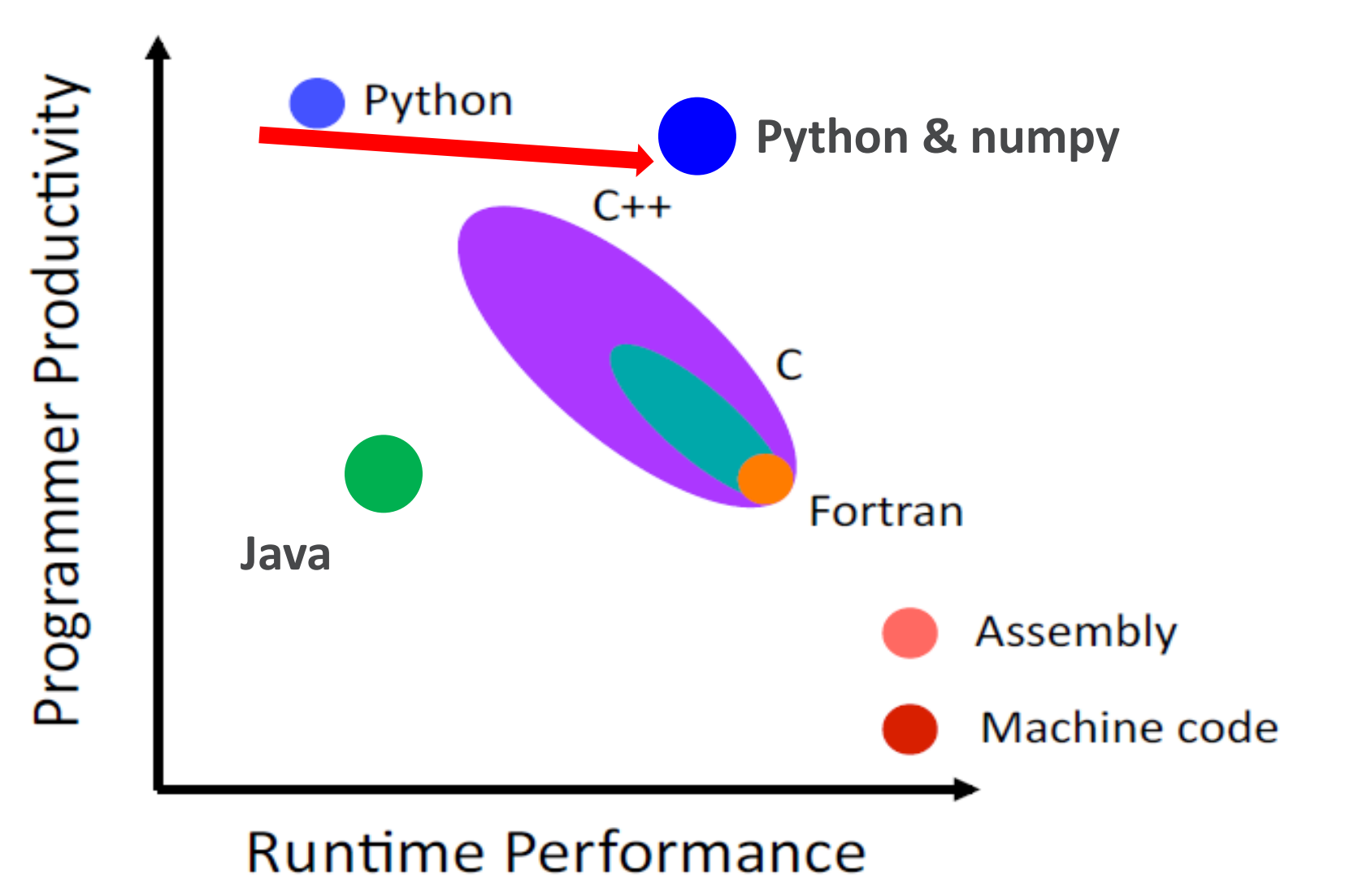

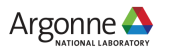

### **WHY PYTHON?**

*Code snippet – charge flipping all inside a "while" loop*

NB: CEhkl is  $F_{hkl}$  expanded over full sphere & zero filled out to 1/resolution limit as an array Start with random phases for CEhkl

```
CErho = np.real(fft.fftn(fft.fftshift(CEhkl)))*(1.+0j) \qquad #fft Fhkl \rightarrow \rho(xyz)CEsig = np.stdout(CErho) #get \sigma(\rho)CFrho = np.where(np.real(CErho) >= flipData['k-factor']*CEsig,CErho,-CErho) #CF \rho \rightarrow \rho'CFrho = np.where(np.real(CErho) <= flipData['k-Max']*CEsig,CFrho,-CFrho) #U atom CF!
CFhkl = fft.ifftshift(tft.ifftn(CFrho)) #fft \rho(xyz) \rightarrow F'(hkl)CFhkl = np.where(CFhkl, CFhkl,1.0) #avoid divide by zero
phase = CFhkl/np.absolute(CFhkl) \qquad \qquad # get \phi(hkl) from F'
CEhkl = np.absolute(CEhkl)*phase \#apply \phi to F
Ncyc += 1 #count tries
sumCF = np.sum(ma.array(np.absolute(CFhkl),mask=Emask)) # \Sigma F
DEhkl = np.absolute(np.absolute(Ehkl)/sumE-np.absolute(CFhkl)/sumE) #\Sigma DFRcf = min(100.,np.sum(ma.array(DEhkl,mask=Emask)*100.)) #R-value for CF
NB: the 4D version is almost identical except that F_{hklm} is used
```
#### **This stuff is fast! ~1s/cycle for 500K reflections/map points**

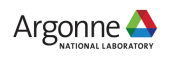

### **ANOTHER EXAMPLE – OMIT MAP CALCULATIONS**

OMIT map – a kind of Fourier map (T.N. Bhat, J. Appl. Cryst. 21, 29-281, 1988)

Usefulness:

Least biased electron density map for rebuilding structure (mostly for macromolecular structures)

Algorithm:

Compute density from structure factors & phases

Unit cell divided into boxes

In turn – flatten each box, do IFFT to make phases, compute new density & save box (toss the rest).

Finally assemble all boxes into new "OMIT" map.

Coding:

Old CCP4 code – covers 114 pages of printout,  $\sim$  80 lines/page ( $\sim$ 9000 lines of Fortran & some c)! Not readily available for nonmacro problems GSAS-II python – computed in 65 lines & there is another 80 lines to export it in CCP4 format. Universal for all crystal structures.

Which is easier to understand and maintain?

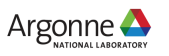

# **New Hessian LSQ modified Levenberg/Marquardt-SVD Algorithm** Steps: 1. Compute  $A_{ij} = \sum w \frac{c}{\partial n_i} \frac{c}{\partial n_j}$  **SLOW step**

**FAST steps**

- 2. Normalize  $A'_{ij} = A_{ij} / \sqrt{A_{ii} A_{jj}}$
- 3. compute  $\chi^2(p)$
- 4. Select  $\lambda$  (=0.001)
- 5. Modify  $A''_{ii} = A'_{ii}(1 + \lambda)$
- 6. Make SVD inversion of A"
- 7. Solve for  $\delta p$  (unnormalized!) & compute  $\chi^2(p+\delta p)$
- 8. If  $\chi^2$ (p+ $\delta$ p) >  $\chi^2$ (p) then  $\lambda$ \*10 go to 5
- 9. Else apply  $\delta p$  to p & go to 1 (new cycle)
- 10. Quit when  $\chi^2(p)$   $\chi^2(p+\delta p)$  /  $\chi^2(p)$  < 0.0001

**NB: all in ~40 lines of python; all double precision NB<sup>2</sup> : this thing is exceedingly robust**

#### **GSAS-II CODE DISTRIBUTION (LINES OF CODE & COMMENTS)**

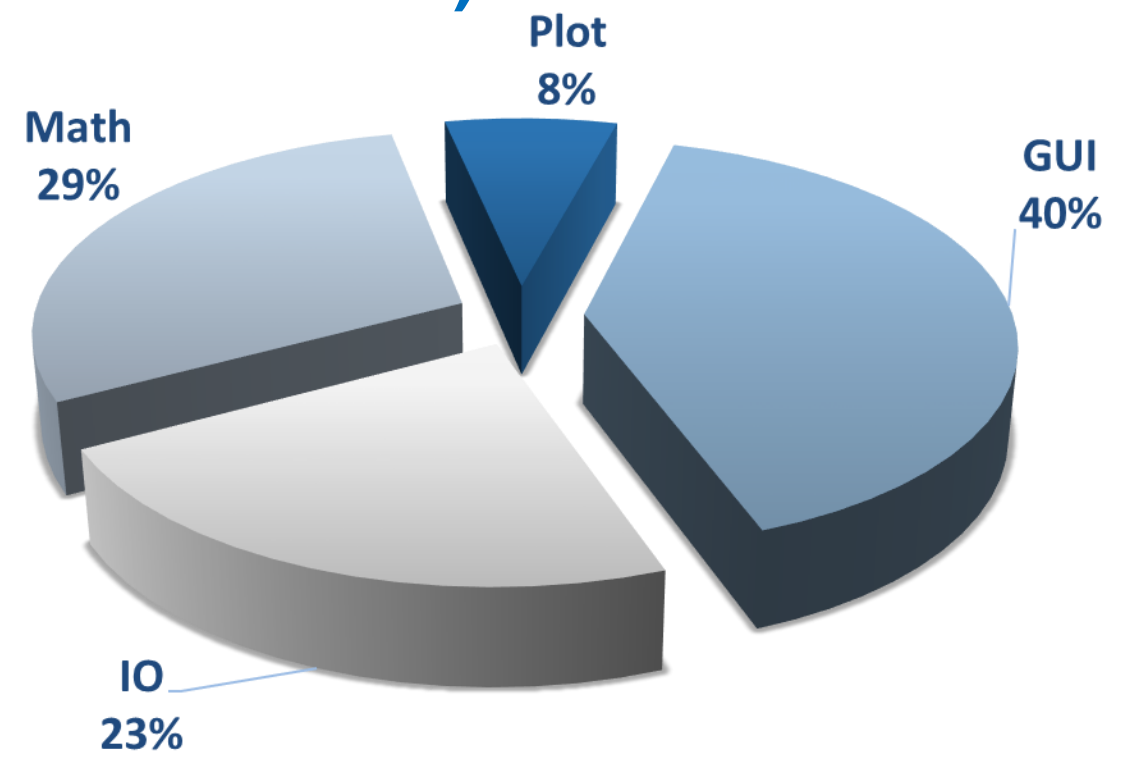

**Approx. 100,000 lines of python in GSAS-II = 3.3Mb + 11Mb binaries vs 125,000 lines of Fortran in GSAS (16Mb in gsaskit) NB: 29 GSAS-II tutorials are ~0.6Gb!**

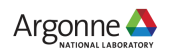

16

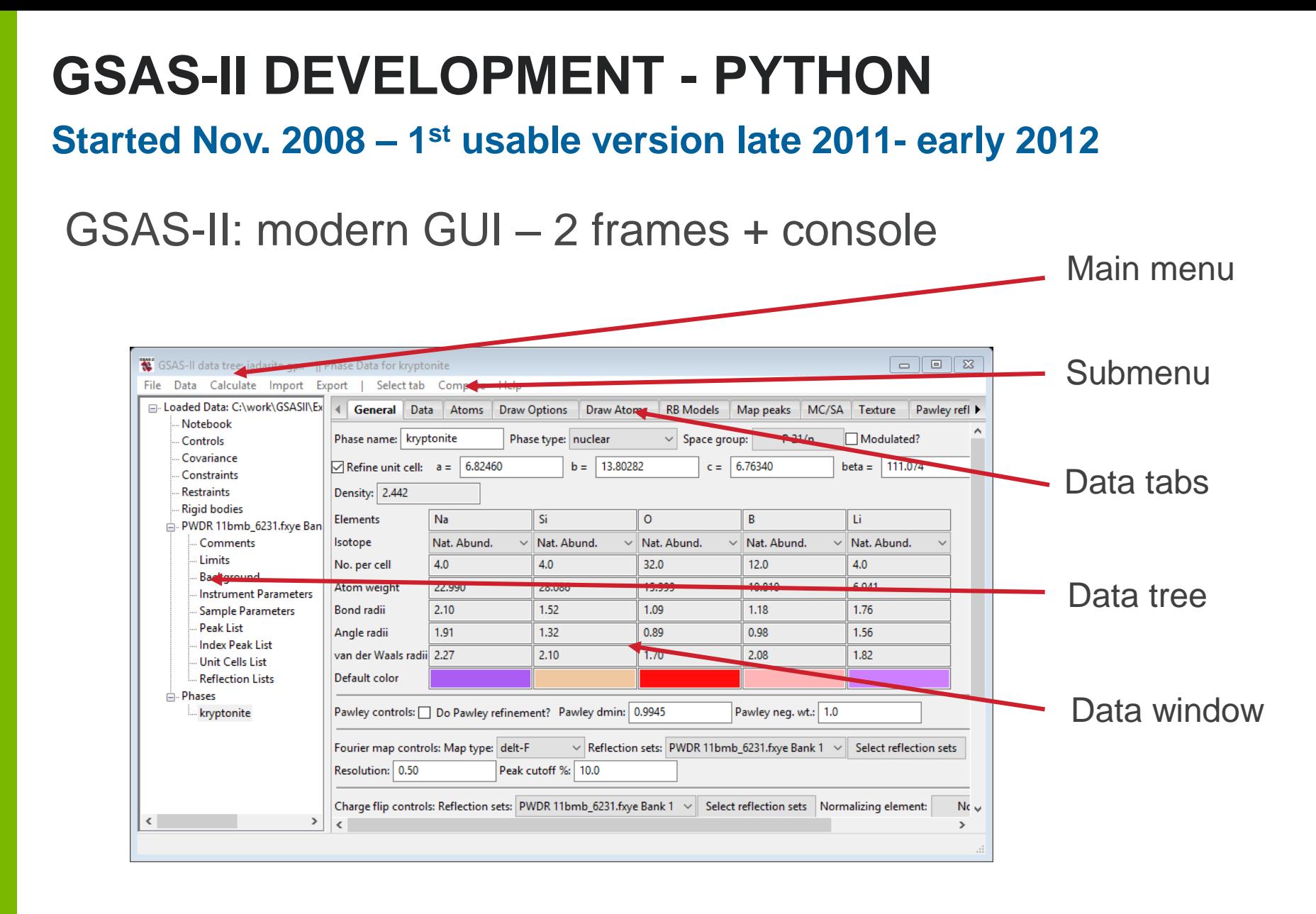

#### **Plot & console in separate frames**

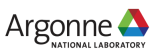

# **THE PLOTS - ADVANCED VISUALIZATION**

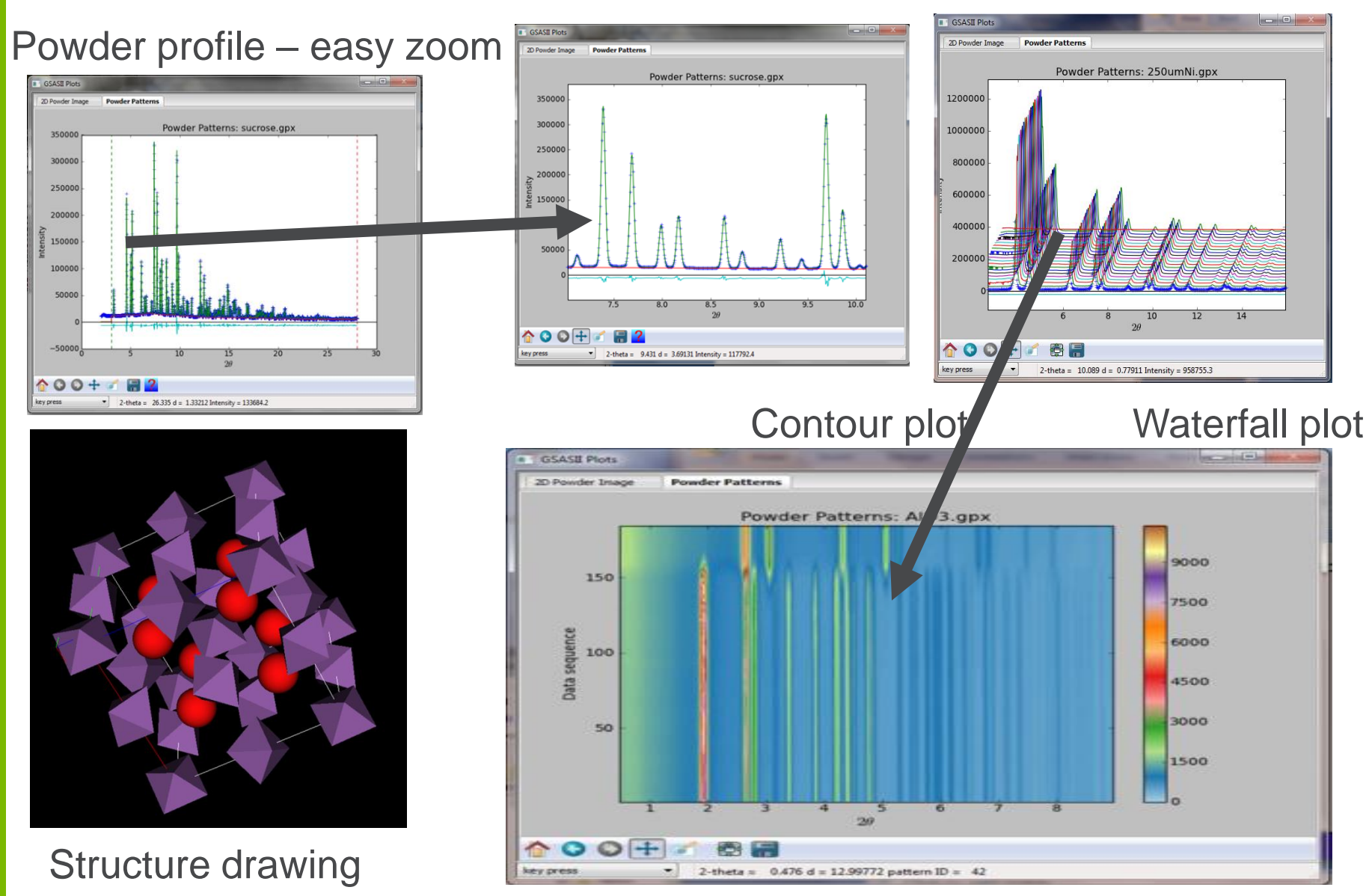

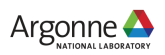

#### **MORE PLOTS IN GSAS-II: NUMBERS AS PICTURES**

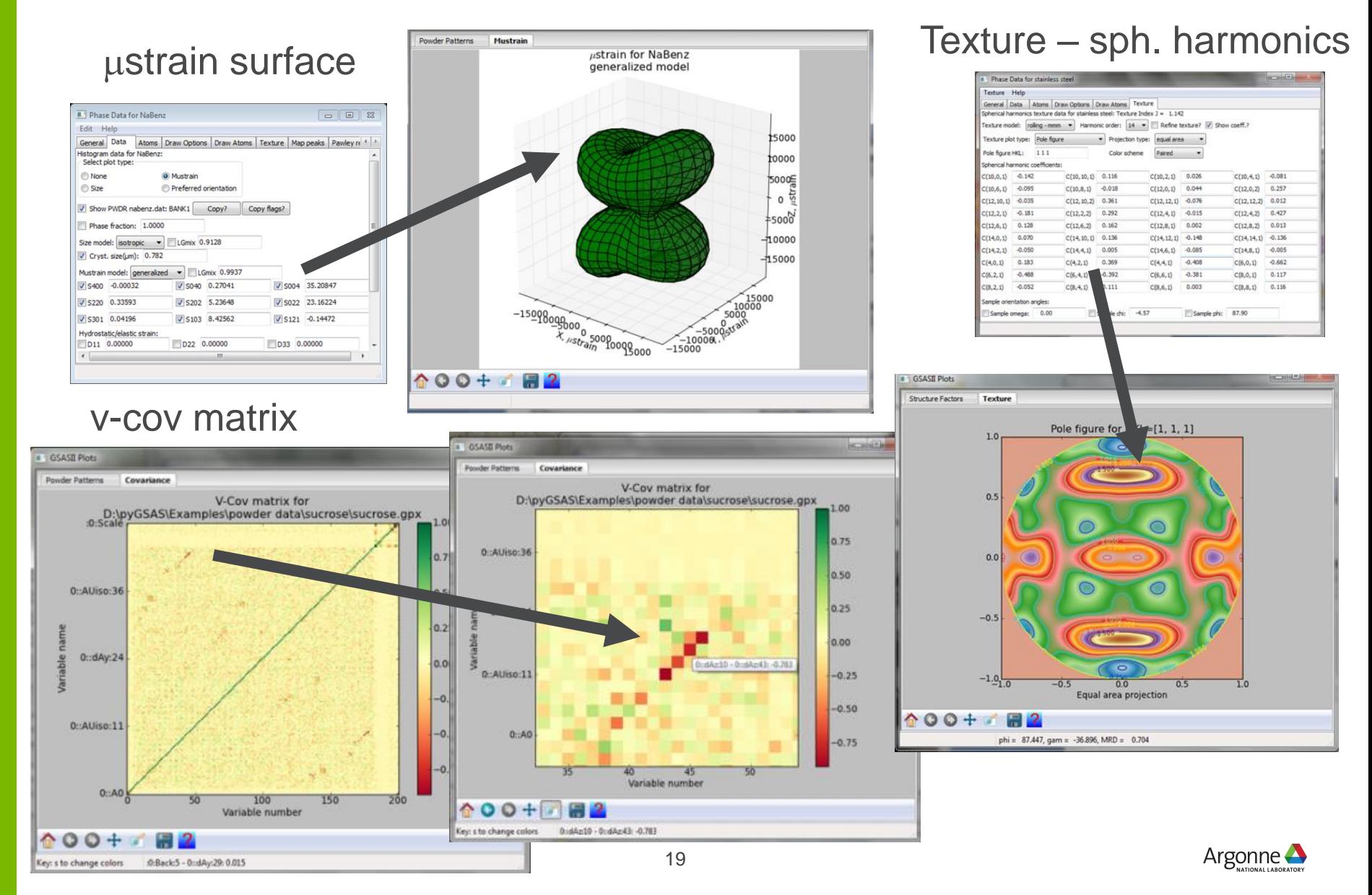

## **2D IMAGE CALIBRATION & INTEGRATION**

#### Where is the incident beam on the detector?

Fit2D (& DataSqueeze) – assumes center of the diffraction ellipse - False Analysis – G.P. Dandelin,

Noveaux memories de l'Academie royal de Bruxelles, 2, 171-202 (1822)

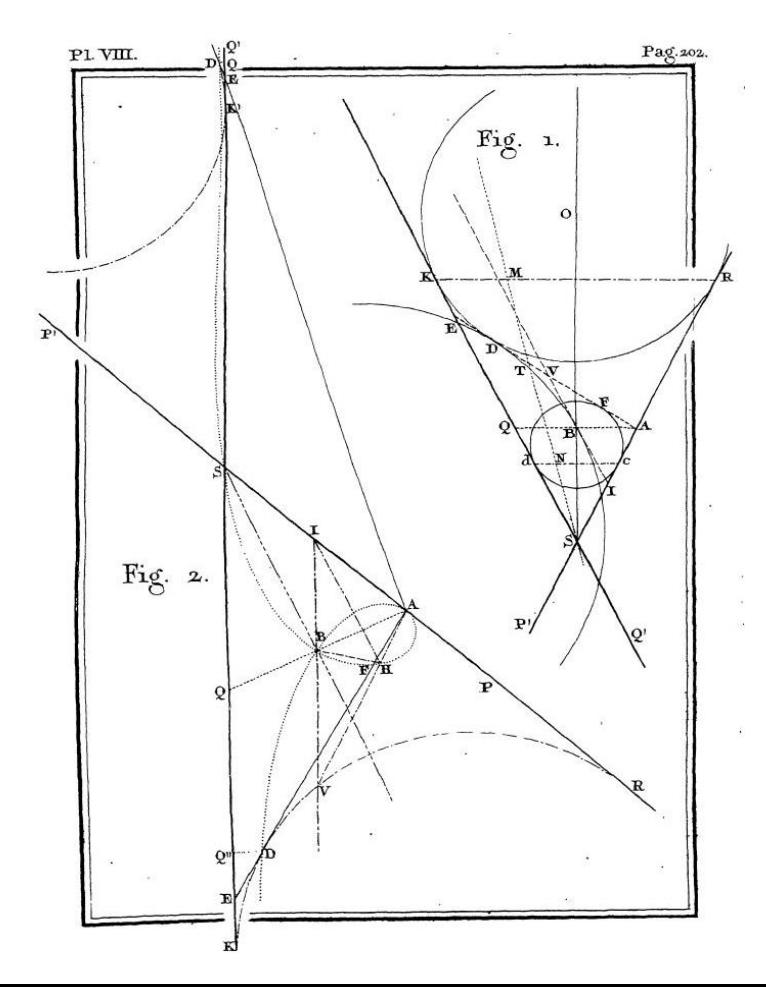

Taken from Dandelin's original paper; p.202 Fig. 1: Shows the 2 spheres in contact with plane EA

- line SO is cone axis
- F&D are the ellipse foci on the plane He refers to a work by M. Quetlet as having previously made this construction - source?

This is not something new!

Dandelin sphere construction used in GSAS-II for image plate orientation calibration

# **2D IMAGE CALIBRATION (REPLACE FIT2D)**

#### **Correct calibration for tilt**

**- Dandelin sphere construction (1822)** 

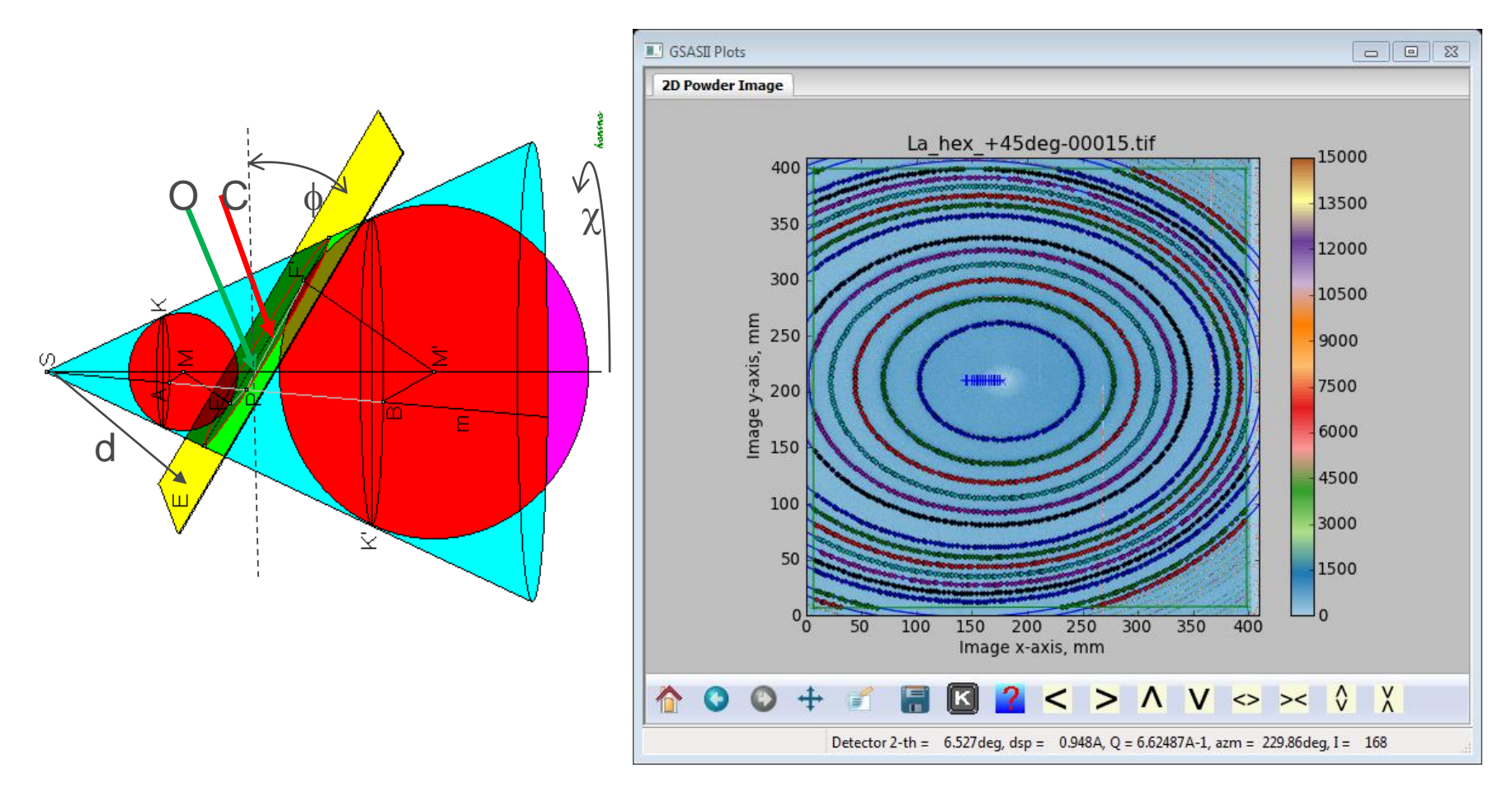

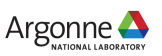

#### **AFTER IMAGE PROCESSING IN GSAS-II – STAY IN PROJECT FILE**

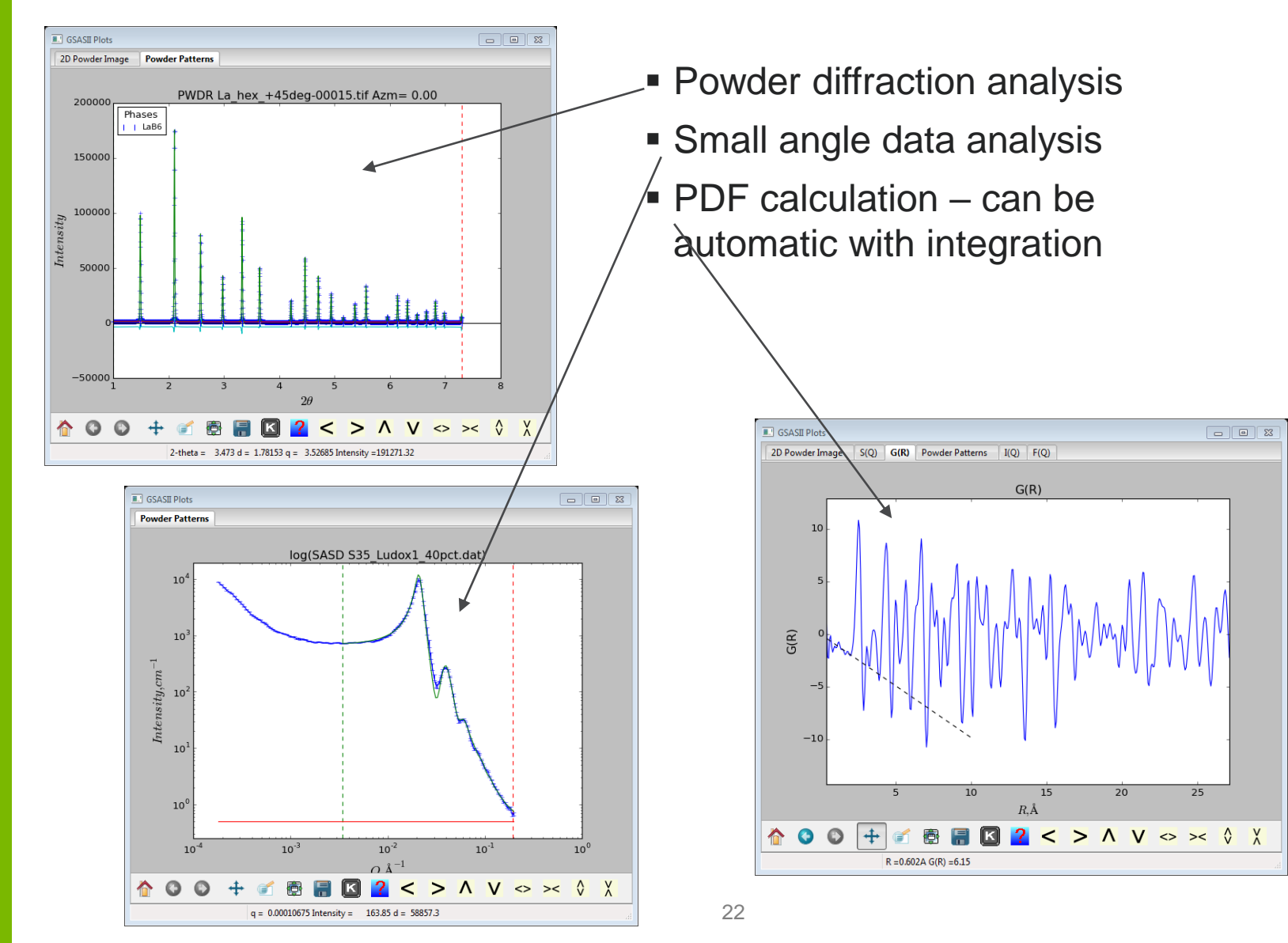

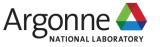

### **PEAK PICKING, FITTING & INDEXING**

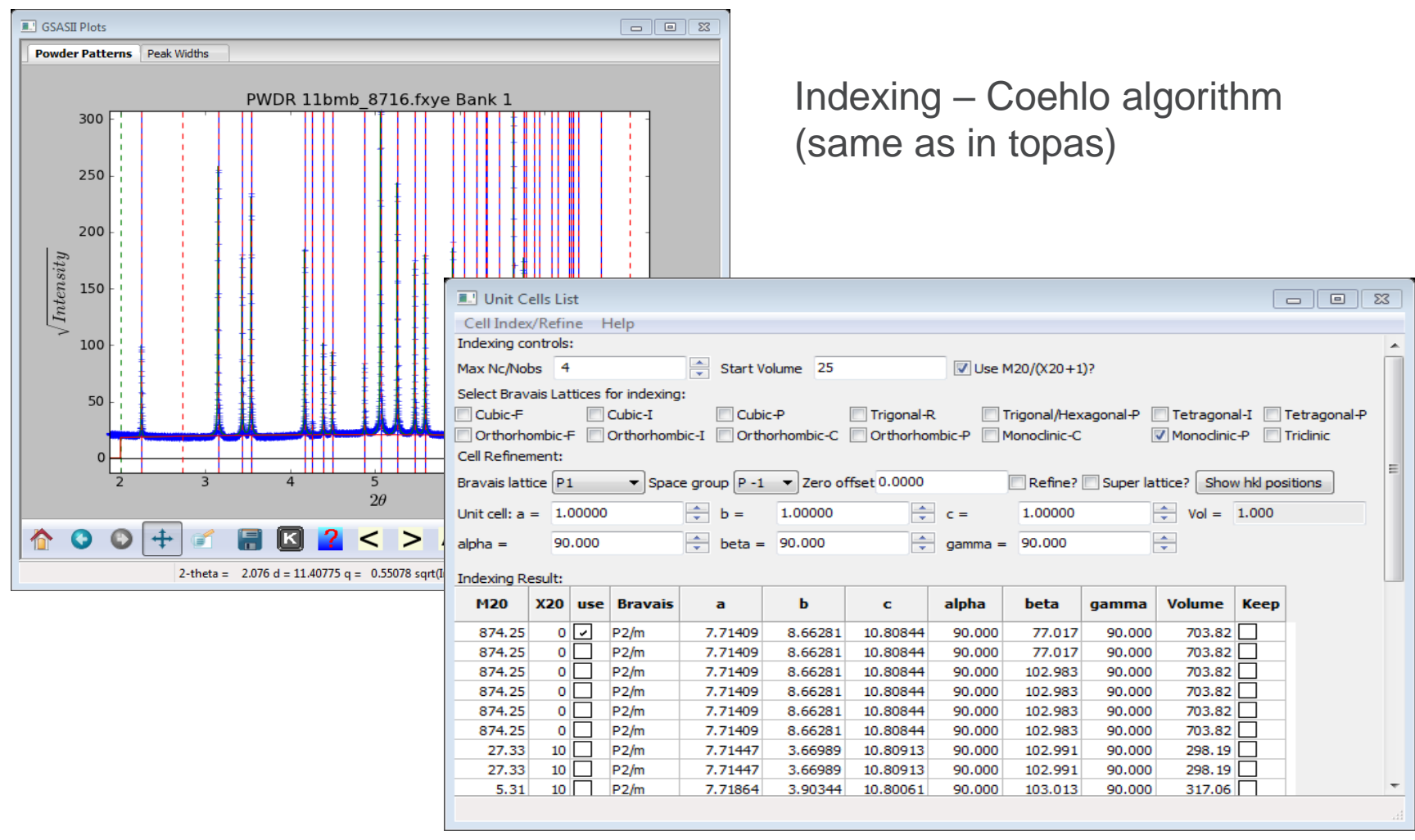

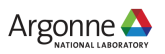

# **STRUCTURE SOLUTION**

#### **Charge Flipping 3D & 4D**

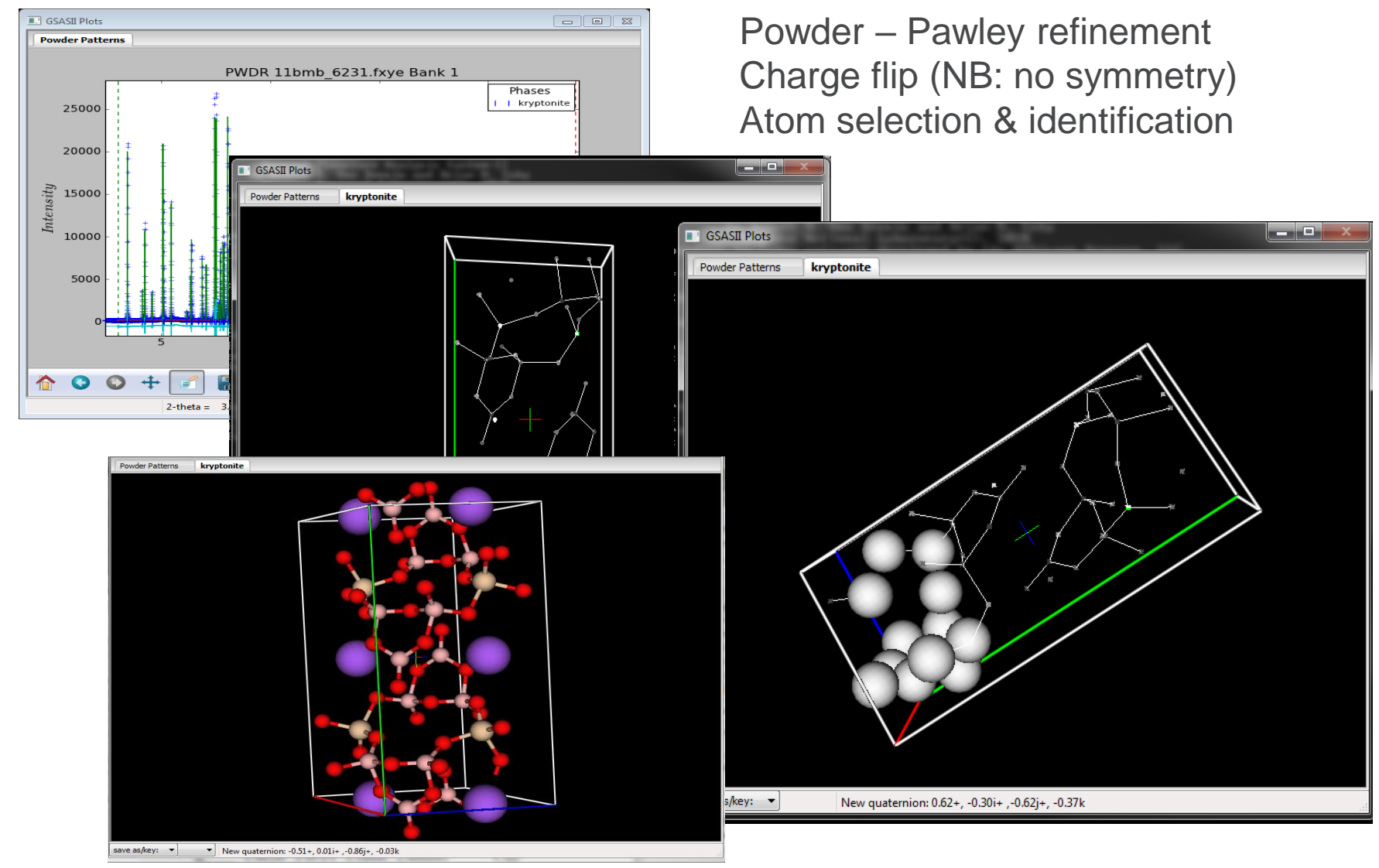

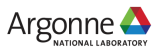

### **SEQUENTIAL PEAK FITTING – OBSERVATION OF STRAIN – SNS VULCAN DIFFRACTOMETER**

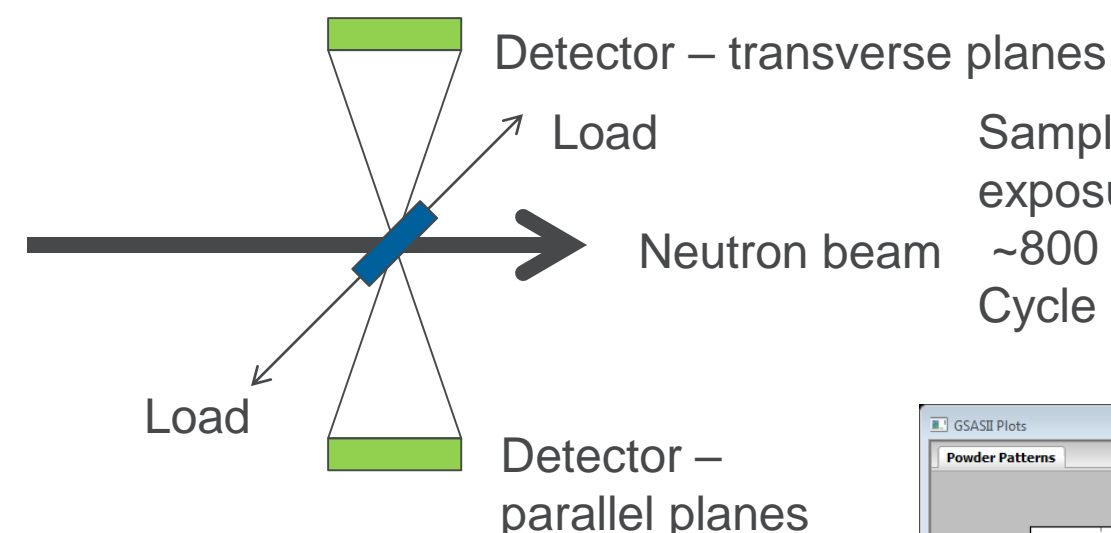

Load Sample: <sup>1</sup>/<sub>4</sub>" stainless steel rod, 1 min exposures over 13+ hrs

~800 patterns

Cycle tension – compression loading

**One pattern – single peak fits: 6 lines Follow vs time & loading**

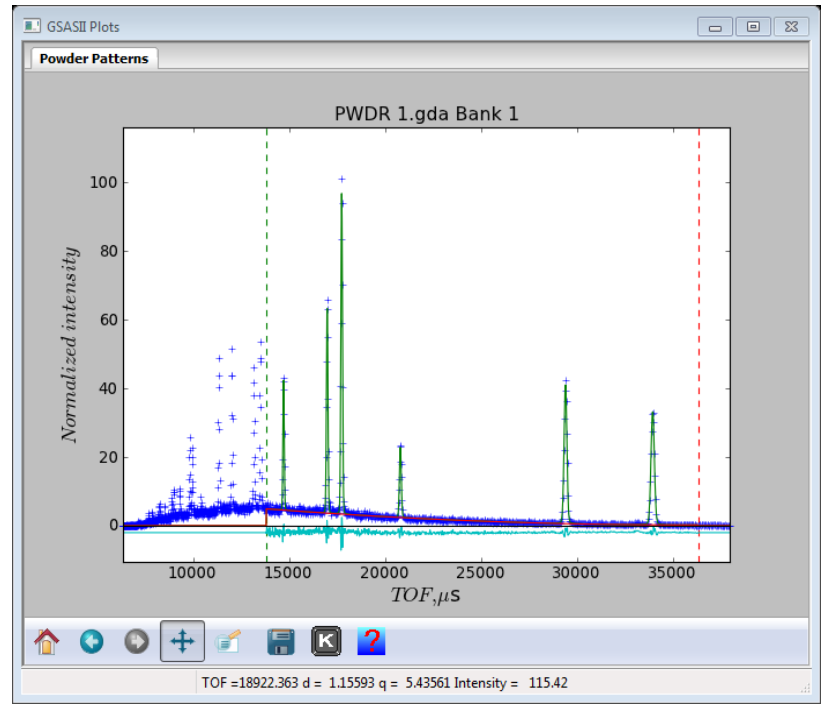

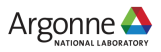

### **~800 TOF POWDER PATTERNS IN GSAS-II**

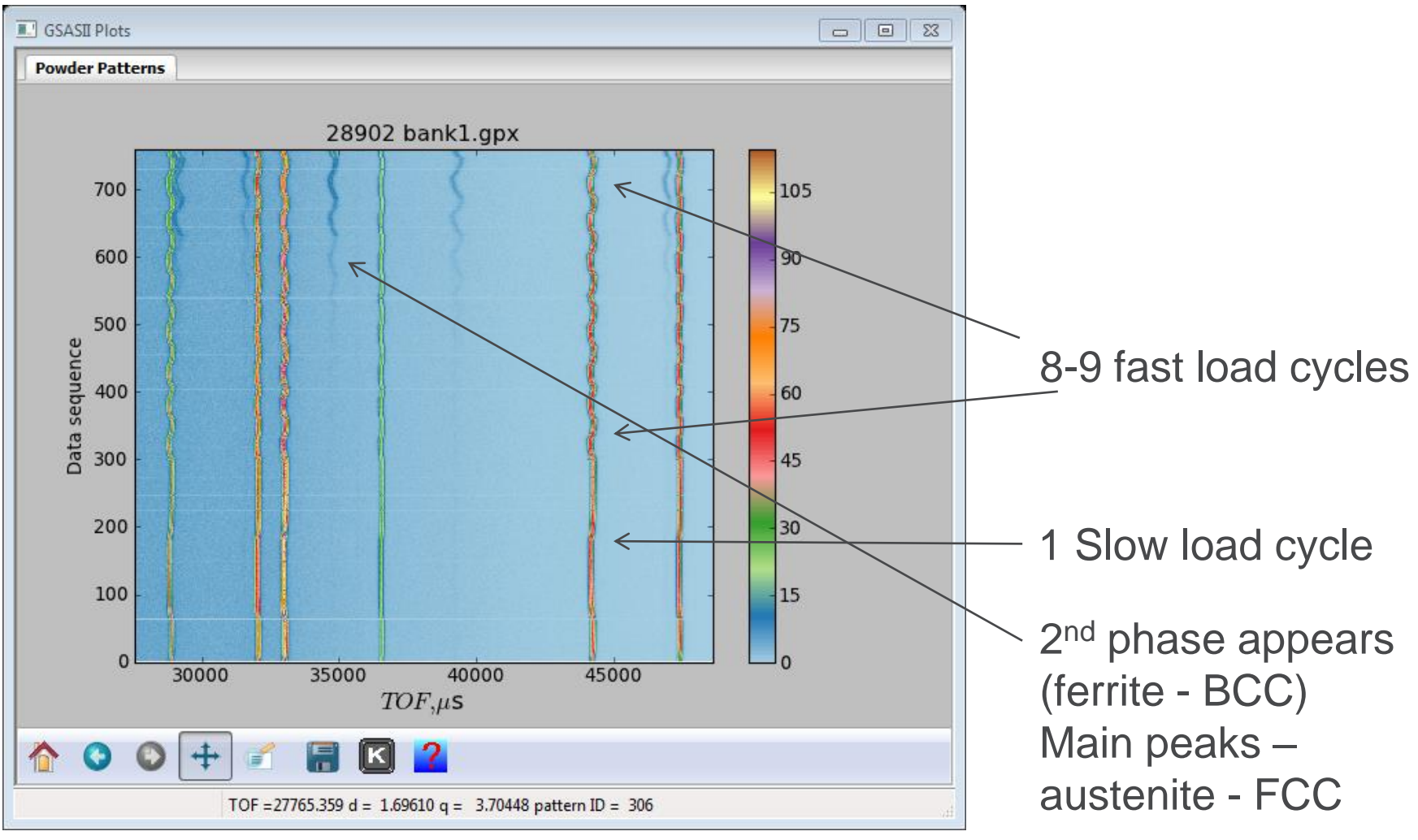

Do sequential peak fitting – 6 peaks + background ~1.5 min to complete!

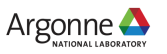

# **SOME SEQUENTIAL PEAK FIT RESULTS**

#### **Lots to explore here – all within GSAS-II**

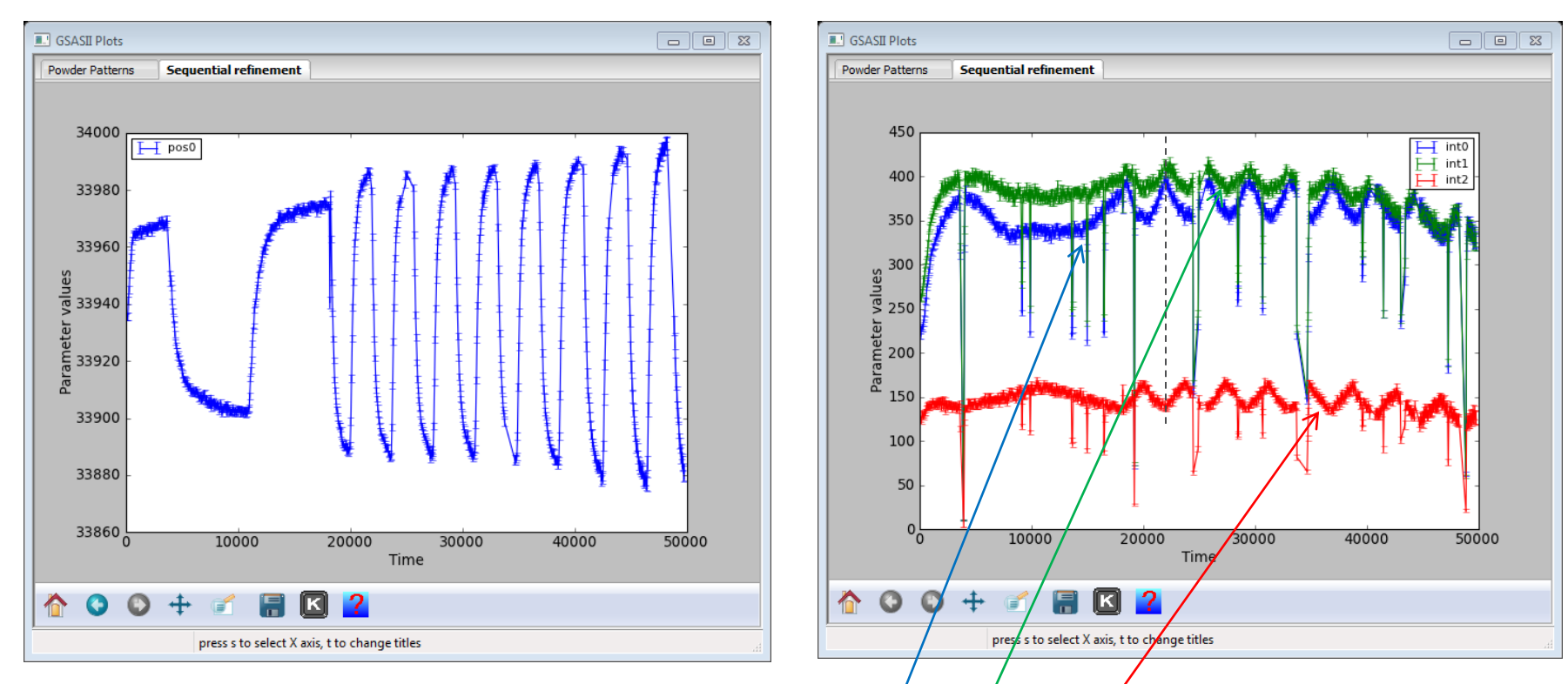

27 Austenite 111 position Austenite 111, 200 & 210 intensity NB: note misalignment of 111, 200 vs 210 Crystallite reorientation under load Spikes (down) – beam dropouts

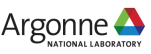

### **INCOMMENSURATE STRUCTURES IN GSAS-II**

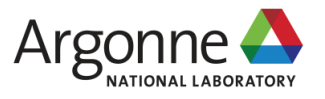

## **INCOMMENSURATE STRUCTURES N GSAS-II**

#### **Book: "Incommensurate Crystallography" S. van Smaalen**

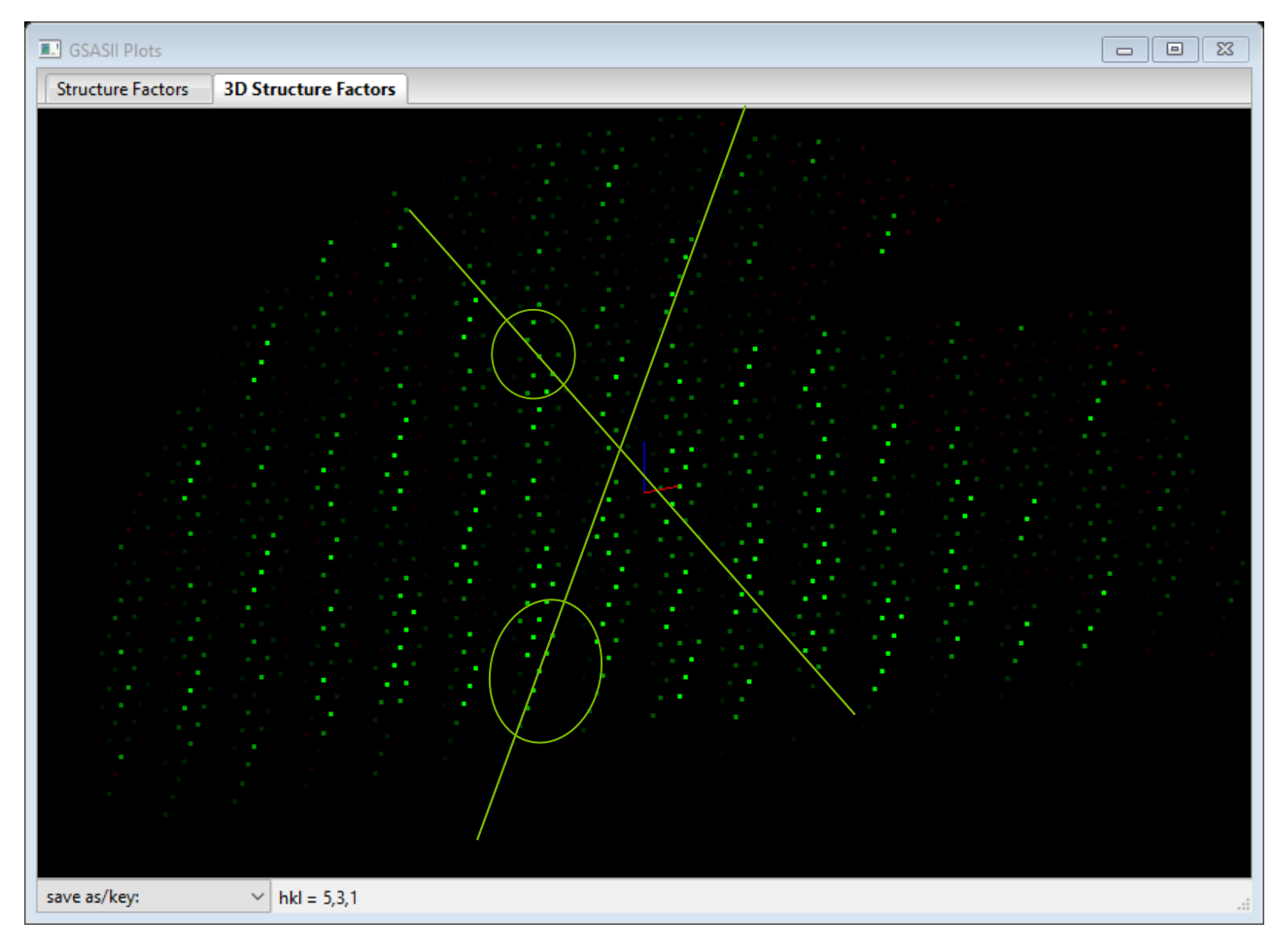

H=G+mq

G: substructure hkl m: +/- small integers q: modulation vector

For  $Na<sub>2</sub>CO<sub>3</sub>$ q= 0.183,0,.319

Each reflection: hklm m=0 sublattice m≠0 superlattice

 $Na<sub>2</sub>CO<sub>3</sub> -$  single crystal X-ray data – h0l zone  $\rightarrow$  rows of spots don't line up

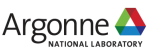

### **POWDER DIFFRACTION**

#### **Na2CO<sup>3</sup> – 11BM @ APS room temp.**

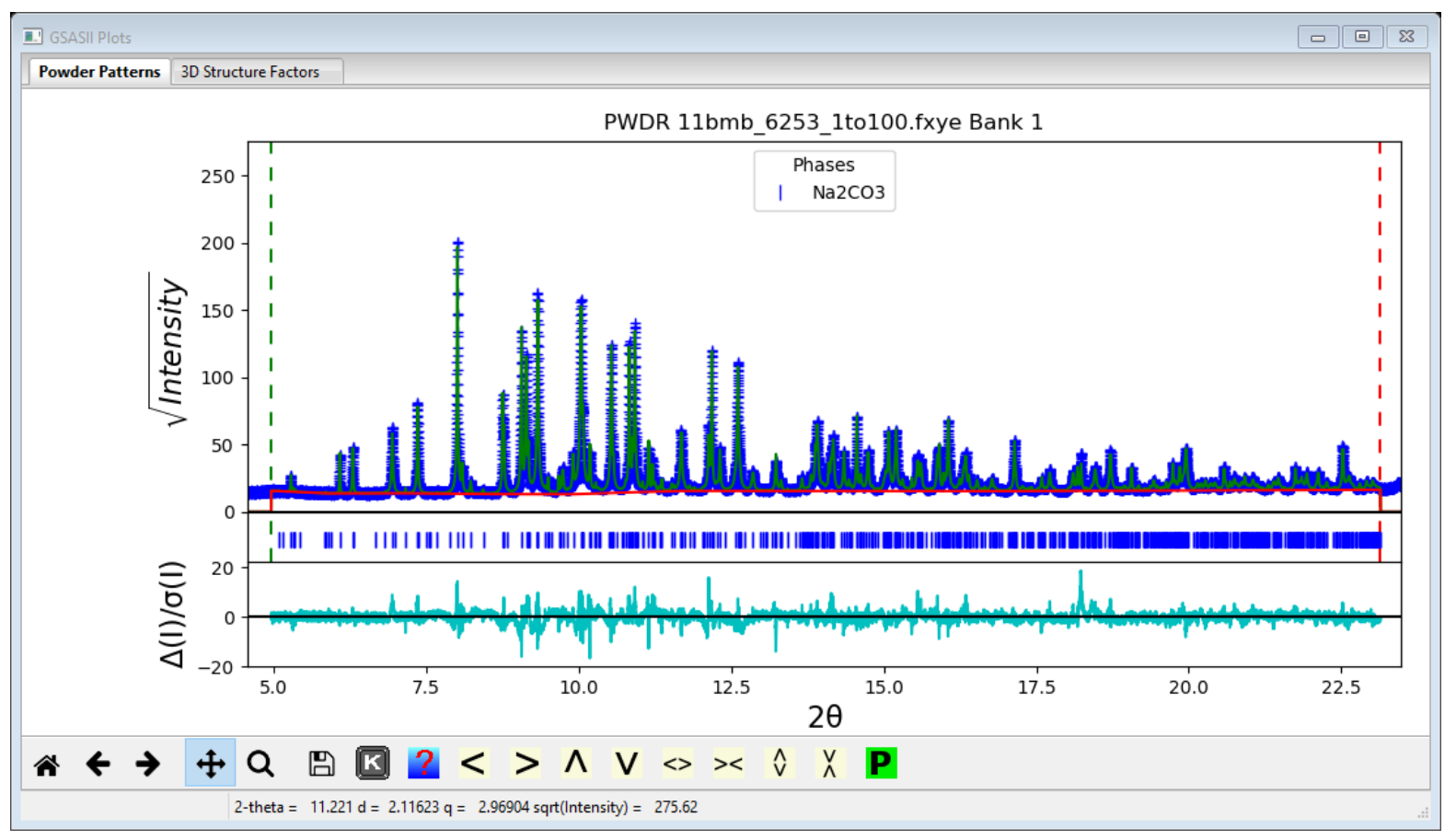

Includes m=-2,-1,1,2 superlattice reflections; Rietveld refinement includes 1<sup>st</sup> & 2<sup>nd</sup> order harmonics on position depending on atom

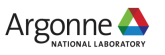

# **INCOMMENSURATE STRUCTURE SOLUTION**

#### **4D charge flipping; single crystal & powders (e.g. Pawley refinement)**

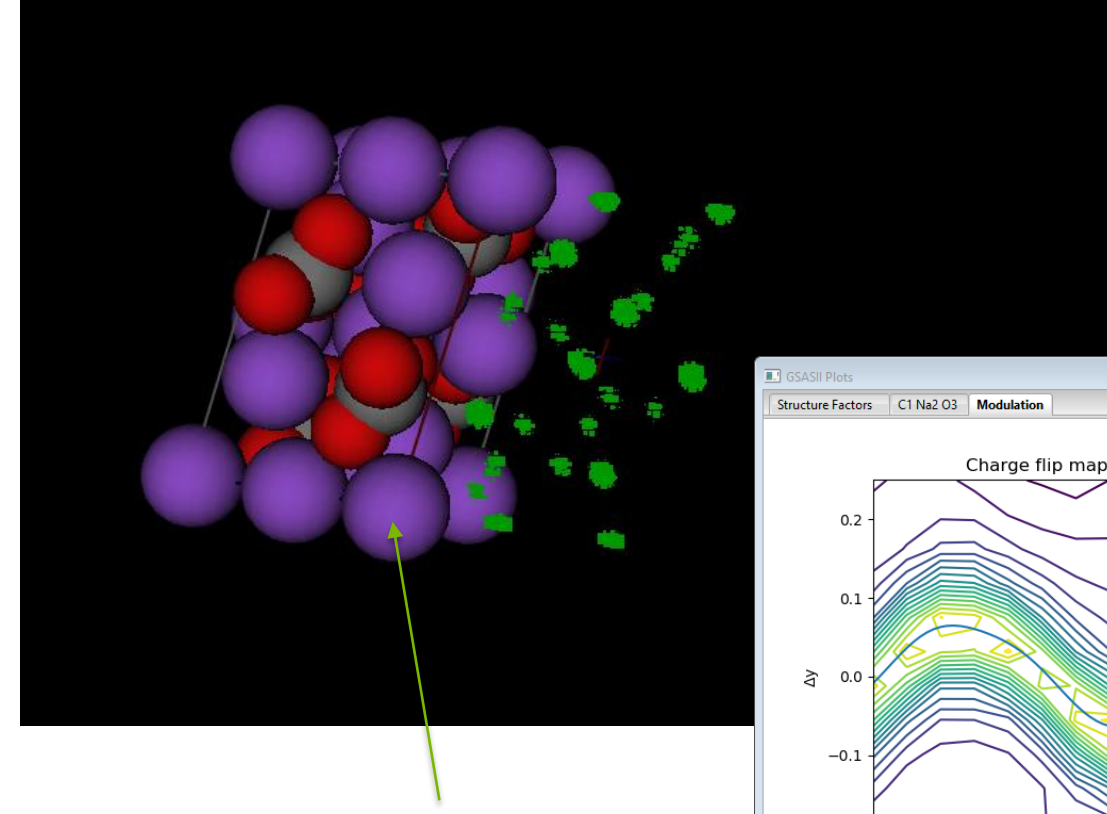

Modulation of atom positions (Na1-y) Fit function – fourier series in tau

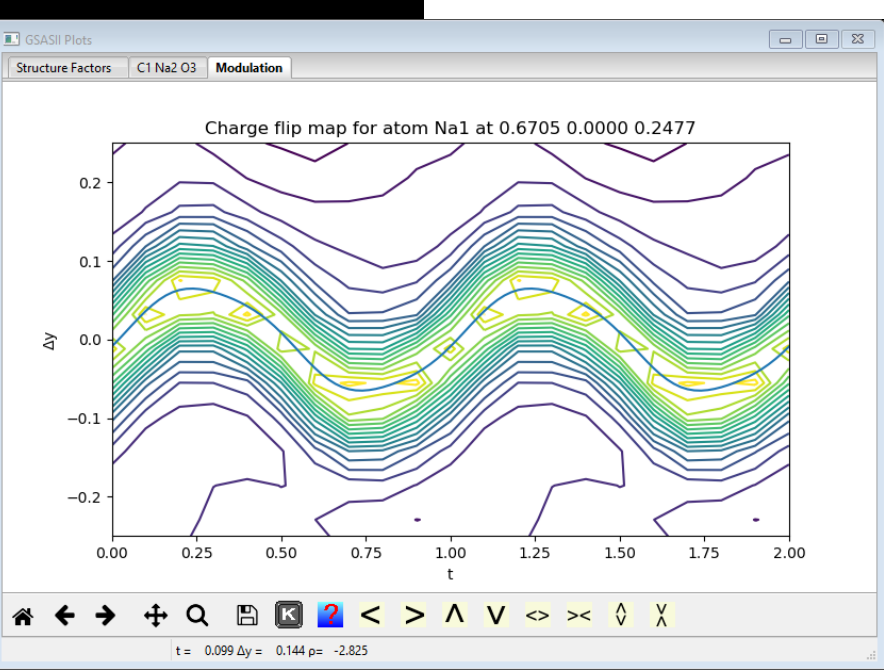

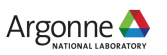

### **LATTICE MODULATION**

#### **Na2CO<sup>3</sup> – single crystal data**

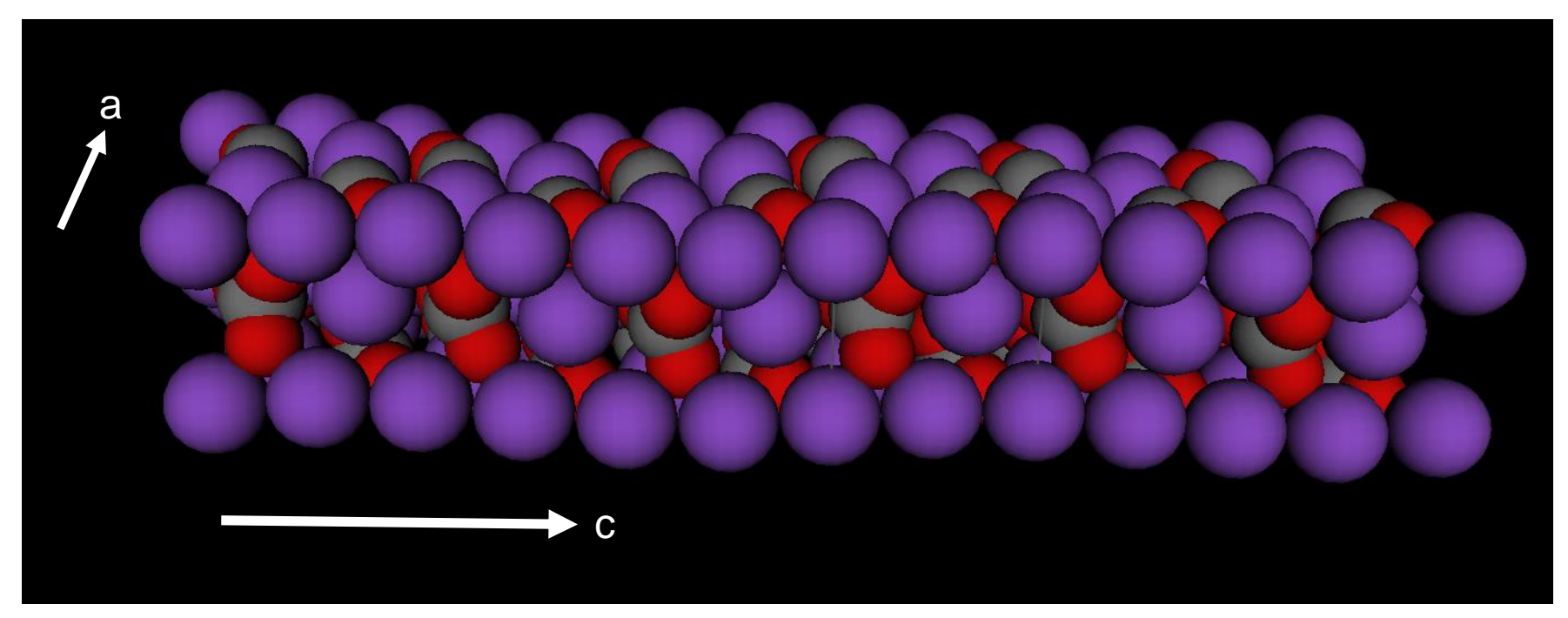

Coordinated wave motion – Na lattice y motion/  $CO<sub>3</sub>$  rocking motion Recall q= 0.183,0,319 so period ~6-7 on x & ~3 on z Possible modulations: positions, thermal parameters, site fractions (& magnetic moments)

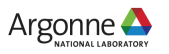

# **INCOMMENSURATE STRUCTURES**

#### **Symmetry symbols – interpreted by GSAS-II (not lookup)**

**Space group + super symmetry symbol** 

e.g.  $Na<sub>2</sub>CO<sub>3</sub> - C2/m(aOy)$ os Space group Modulation vector Translation component

Operators: conventional space group & 4<sup>th</sup> dim component

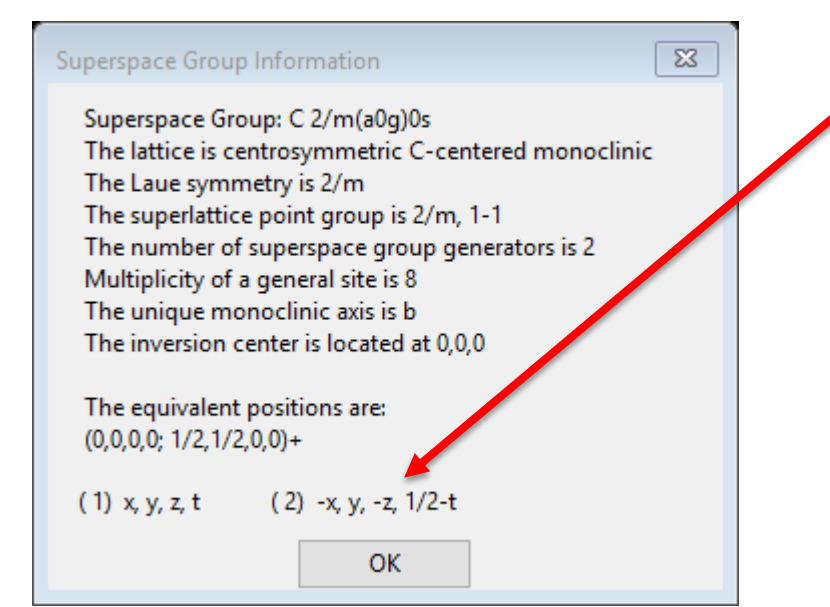

Possible modulation vectors: e.g.  $\alpha\beta\gamma$ ,  $\alpha\theta\gamma$ ,  $0\beta\theta$ ,  $\alpha\frac{1}{2}\gamma$ ,  $\frac{1}{2}\beta\theta$ Translations: 0,s,t,q,h 1-4 of these Depend on space group GSAS-II shows legal choices

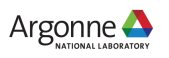

## **MODULATION MODELS**

**Position, thermal motion, site fraction & magnetic moment**

- Position: on x,y,z
	- Fourier series sin & cos– symmetry allowed choices
	- Zigzag, sawtooth & block just 1, add Fourier for more terms

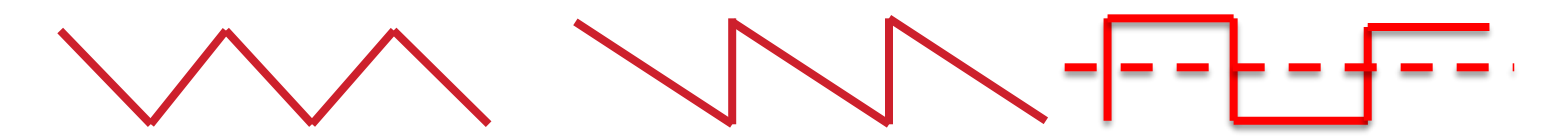

- **Thermal motion:** 
	- Fourier series
- Site fraction:
	- Fourier series
	- $-$  Crenel like block but 0/1 (not  $+/- x$ )
- Magnetic moment
	- Fourier (odd terms only generally just 1)

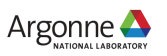

# **INCOMMENSURATE STRUCTURES**

#### **Cases not allowed in GSAS-II**

- 3+2 & 3+3 not allowed in GSAS-II
	- Too complex to deal with easily
	- 3-D 230 SG
	- For 3+1: 4,783 possible SG
	- For 3+2: 222,018 possible SG
	- For 3+3: 28,927,922 possible SG
	- But only a handful found not worth the hassle
- Ad hoc centering not allowed
	- 'X' space groups all have equivalent legal ones with transformation
- Other odd cases found in cif files not allowed
	- e.g. R-centered monoclinic

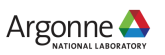

### **MAGNETIC STRUCTURES IN GSAS-II**

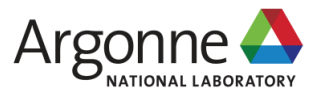

## **MAGNETISM – SOME BASICS**

#### **Assumptions: unpolarized neutrons, ideal powder (no texture), elastic scattering – no cross term; sum intensities**

Nuclear structure factor  
\n
$$
|F_{\mathbf{h}}|^2 = \left| \sum_{n} b_n \exp\{2\pi i (\mathbf{h} \cdot \mathbf{r})\} \right|^2 + \left| \sum_{m} \mathbf{q}_m p_m \exp\{2\pi i (\mathbf{h} \cdot \mathbf{r})\} \right|^2
$$

All atoms Magnetic ions only

GSAS-II: 2 phases 1) "chemical" nuclear – all atoms 2) only magnetic ions

Need not be same lattice/space group, but describe same atomic arrangement for magnetic ions.

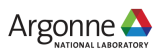

#### **STRUCTURE FACTOR – POWDERS & NO POLARIZATION**

 $\varepsilon_{h}$  – *unit vector*  $||$  **h** – diffraction vector

**K***<sup>m</sup> – unit vector || magnetic moment on atom m*

**The p's & q's? (after Bacon, 1975)**

 $\left.\rule{0pt}{10pt}\right)$ 

 ${\bf q}_m = {\bf \varepsilon}_{\bf h} ({\bf \varepsilon}_{\bf h} \cdot {\bf K}_m)$  -  ${\bf K}_m$ 

*e*  $p_m = \left| \begin{array}{c} e \gamma \\ e \gamma \end{array} \right|$ 

 $\int e^2 \gamma$  $=\left(\begin{array}{cc} e & \gamma \\ \gamma & \gamma^2 \end{array}\right)$ 2

 $\mathsf{L}$ 

*m m N*  $\mathcal{S}_m = \left( \begin{array}{c} e \gamma \\ m \gamma \end{array} \right)$  $m_N^{\prime}c$  $\int$  $\setminus$ **0.539x10<sup>-12</sup>cm – similar to**  $b_n$ *e – electron charge* g *– neutron magnetic moment*  $m_N$  – *neutron mass c – speed of light*

*S – magnetic moment (Bohr magnetons) f – 1-electron magnetic form factor*

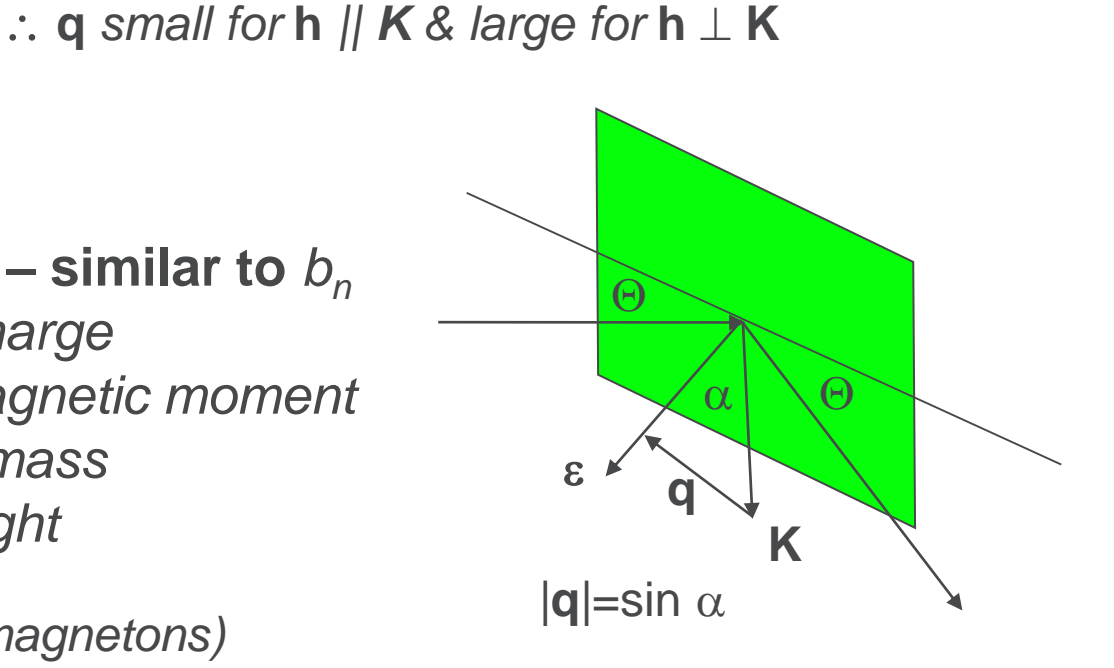

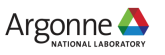

# **MAGNETIC FORM FACTOR - f<sup>m</sup>**

**Fourier transform of unpaired e density: valence e- ; outer shell Sharp fall off with Q (small d, etc.)**

*In GSAS-II: Form factor coefficients <j0> and <j2> (higher terms ignored)*

$$
f_m = C + \sum_{i=1}^4 A_i \exp\left(-B_i \sin^2 \Theta \sqrt{\lambda^2}\right) + \left(\frac{2}{g} - 1\right) \left[C + \sum_{i=1}^4 A_i \exp\left(-B_i \sin^2 \Theta \sqrt{\lambda^2}\right)\right] \sin^2 \Theta \sqrt{\lambda^2}
$$

*Landé g factor = 2 for 1st row transition elements:* 

*quenched orbital contribution In general f<sub>m</sub>*  $\rightarrow$  0 for sin $\Theta/\lambda$  > 0.5; d<1.0 *Tables from J. Brown (ITC-C) & Kobayashi K, Nagao T, Ito M. (Acta A67, 473-480, 2011)*

*(No input for user tables; might allow additions/substitutions in coeff. tables if there is interest)* 

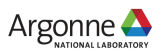

# **MAGNETIC FORM FACTORS**

#### **E. g. for Mn & ions – some valence sensitivity**

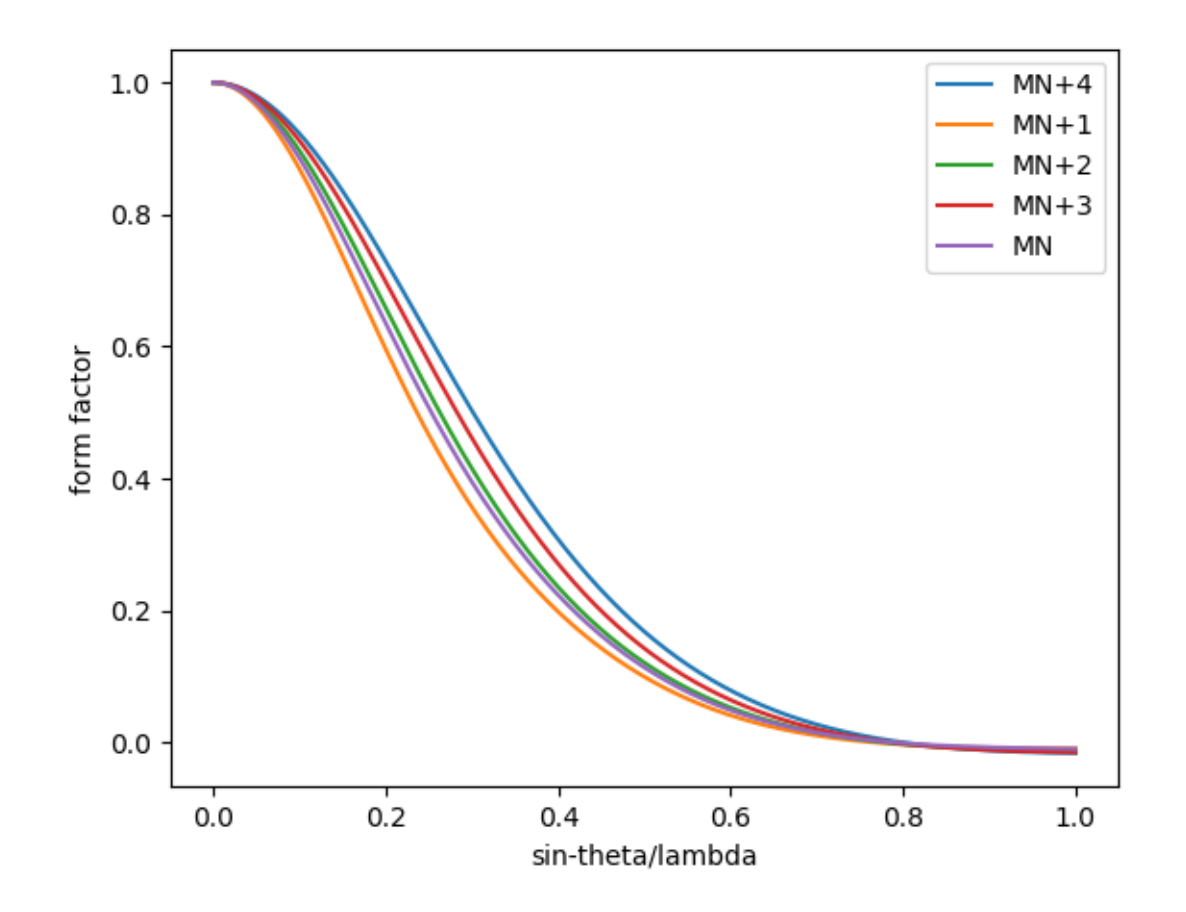

GSAS-II uses the high spin versions where there is a choice – 3<sup>rd</sup> row transition elements (W-Ir) given by Kobayashi, et al.

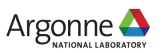

## **MAGNETIC SYMMETRY IN GSAS-II**

#### **Symbol driven; 2nd setting (if appropriate); BNS settings (not OG)**

- Symbol based: allows nonstandard space groups symbol interpretation yields operators (ITXC Vol I version! Thx to A. C. Larson's code)
- NB: does know that e.g. "F m -3 m" is really Fm3m
- Spin flip designation on generators (e.g. symbol components)
- Magnetic type IV by transformation from chemical cell (with constraints) & selection of magnetic centering type
- Grey groups by adding 1' to symbol (incommensurate only)
- $\rightarrow$  all std & nonstd BNS designations reachable in GSAS-II
- Can be changed after input
- On the other hand:

Import Bilbao magnetic cif files: operators from mcif file (fixed – can't change 'em) Occasionally peculiar: NiO mcif has 32 centering ops!

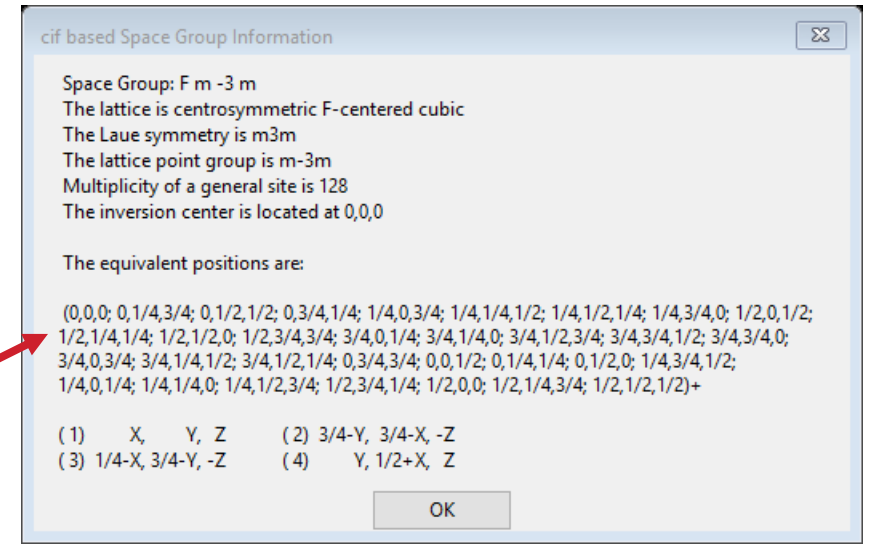

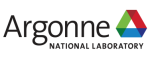

## **BNS vs OG**

#### **GSAS-II choice: BNS**

- OG Opechowski-Guccione(1965): 1651 distinct magnetic space groups in book (Litvin, 2013 available on line from IUCr; NB: >11,000 pages!). For type IV magnetic structures the unit cell does not generate the lattice of magnetic moments & requires fractional hkls for reciprocal lattice.
- BNS Belov-Neronova-Smirnova(1957): unit cell does generate complete magnetic lattice (e.g. type IV cell doubling with added lattice centering operations); hkl always integers. BNS set in Shubnikov, Belov, et al. book Colored Symmetry (1964).
- Stokes & Campbell compiled BNS/OG mag space group data computer readable (but only std versions & 1<sup>st</sup> setting).
- GSAS-II allows non-std versions (that can be symbol interpreted, e.g. "F d"  $-$  a variant of Cc; something like "R 2/c" won't work). NB: GSAS-II always uses 2nd setting (inversion @ origin).
- Spin flips  $\rightarrow$  Pnma: Pn'm'a, Pnm'a', etc. by choice; can be non-std
- Type IV Transformation tool to new cell & add lattice centering; moves atoms Pnma:  $P_{\alpha}$ nma,  $P_{\alpha}$ nma,  $P_{\alpha}$ nma, etc.

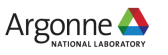

# **BILBAO MCIF FILES**

#### **~450 structures (Gallego, et al. JAC 49, 1750-1776, 2016)**

- Tables: zero propagation vector, Type III, Type IV  $-$  1, 2 & 3 propagation vectors, & incommensurate magnetic structures (more later)
- All single phase with Jmol viewer to visualize; full set sym. ops. & lattice centering ops all with "time reversal" (+/- 1) operator; uses BNS system
- Thus, chemical cell & magnetic cell coincident; nonstandard settings (occasionally quite odd, cf. NiO example)
- GSAS-II uses ops (overrides symbol Interpretation)  $\rightarrow$  draw structures & compute powder patterns, etc.
- Magnetic moments crystal axes components; Bohr magnetons. GSAS-II uses this convention.

NB: old GSAS used Cartesian magnetic moment components

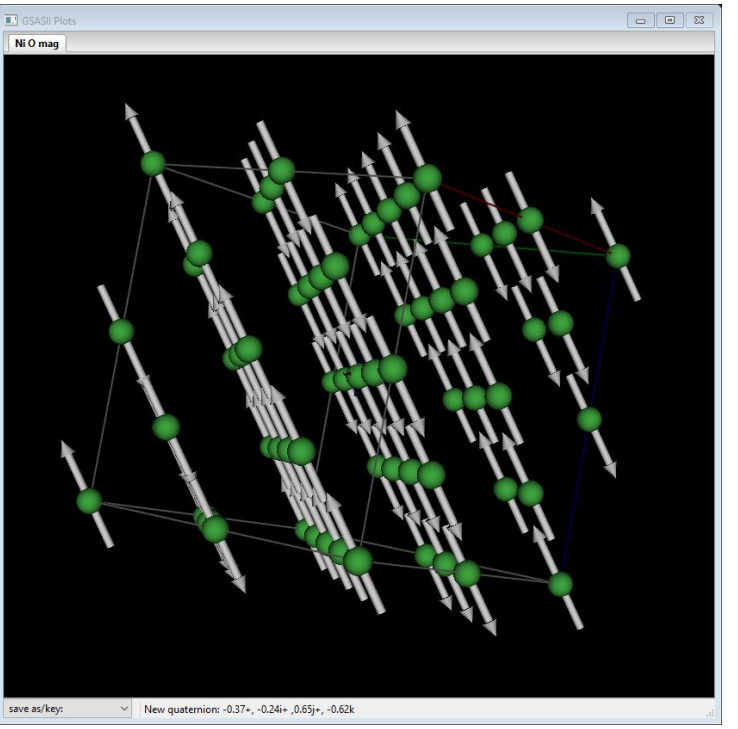

# **MAGNETIC STRUCTURE ANALYSIS IN GSAS-II**

#### **Magnetic Rietveld refinement – 2 phase**

Simple example – LaMnO<sub>3</sub> @50K (NIST- BT1)

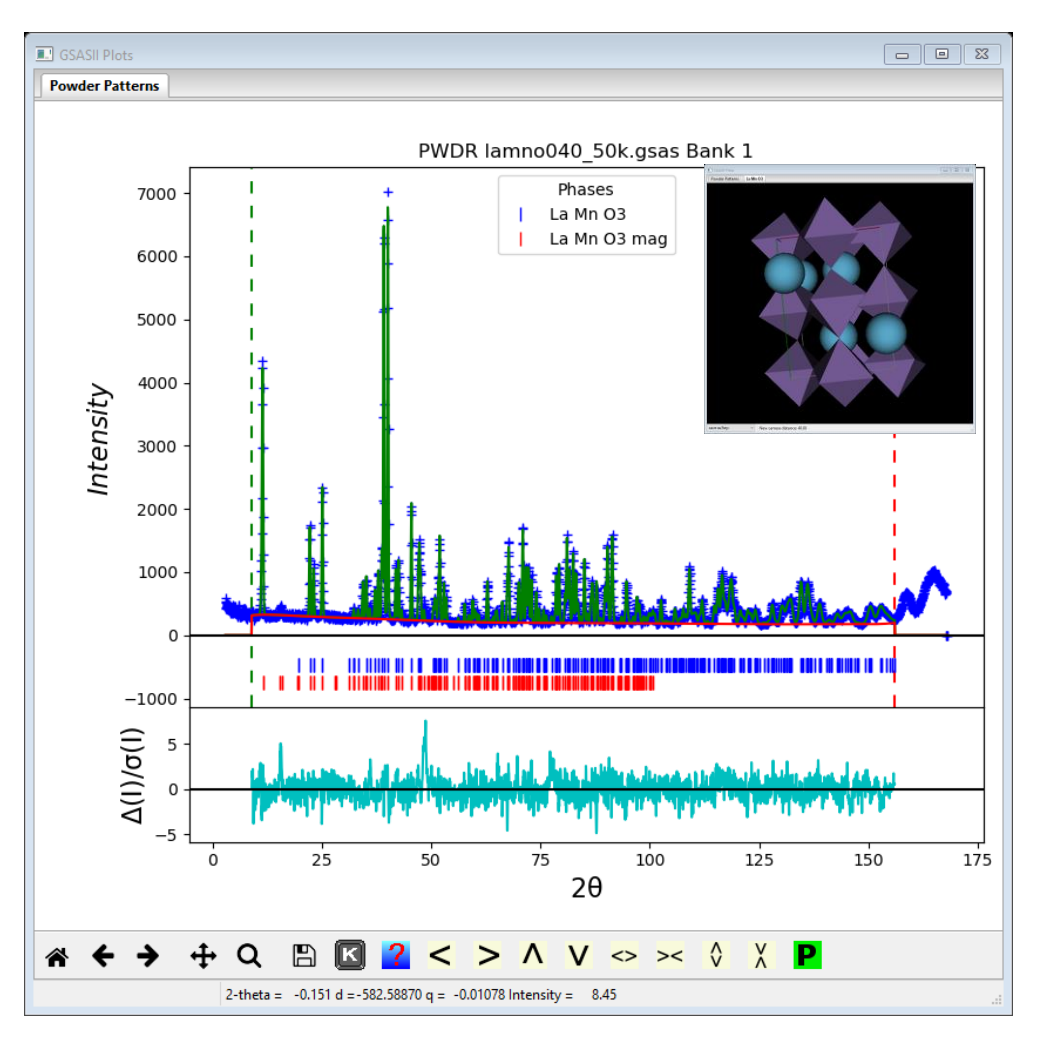

Antiferromagnet Pn'ma' Fe @ 0,0,1/2 Mx,My,Mz allowed but only Mx >0  $Mx=3.678(19)\mu_B$ 

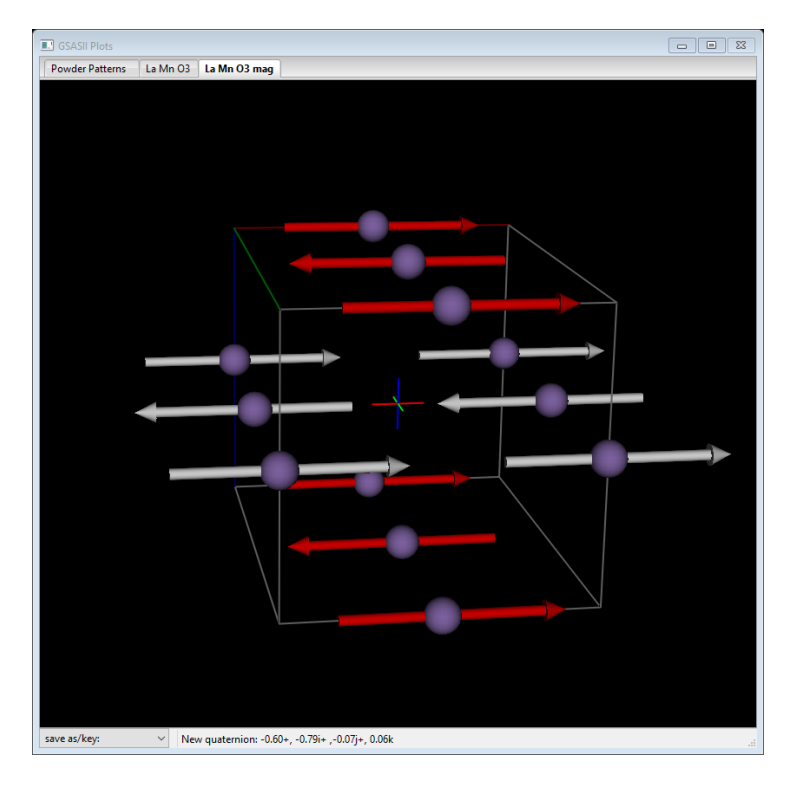

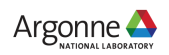

## **POWGEN DATA EXAMPLE**

#### **Cu1.04Mn0.96O<sup>2</sup> Type IV antiferromagnet (Bilbao 1.178 similar)**

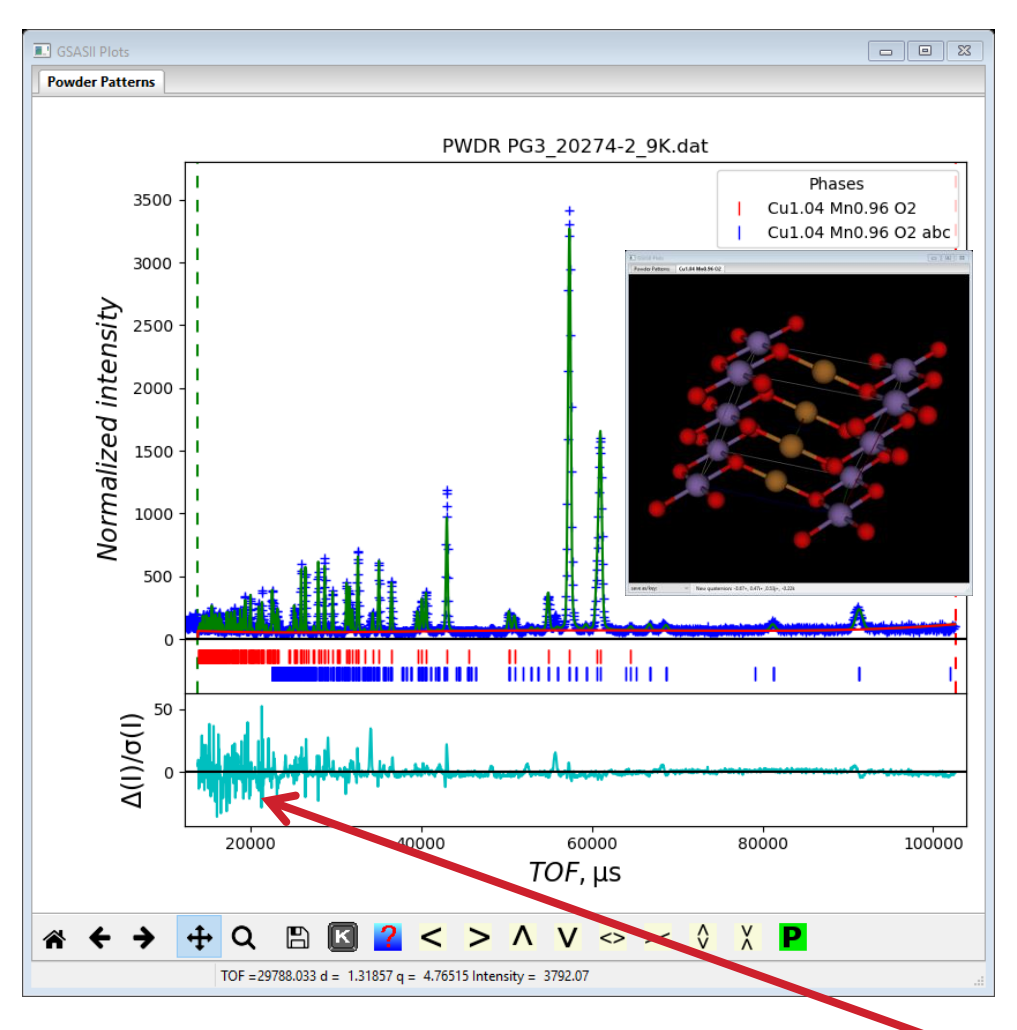

45 NB: something odd about POWGEN wts? Similar in LaB $_6$  fit

C2/m  $5.554, 2.885, 5.902, 104.354 \rightarrow$  $C-1$ 11.0866,5.7707,5.902, 90,104.354,90

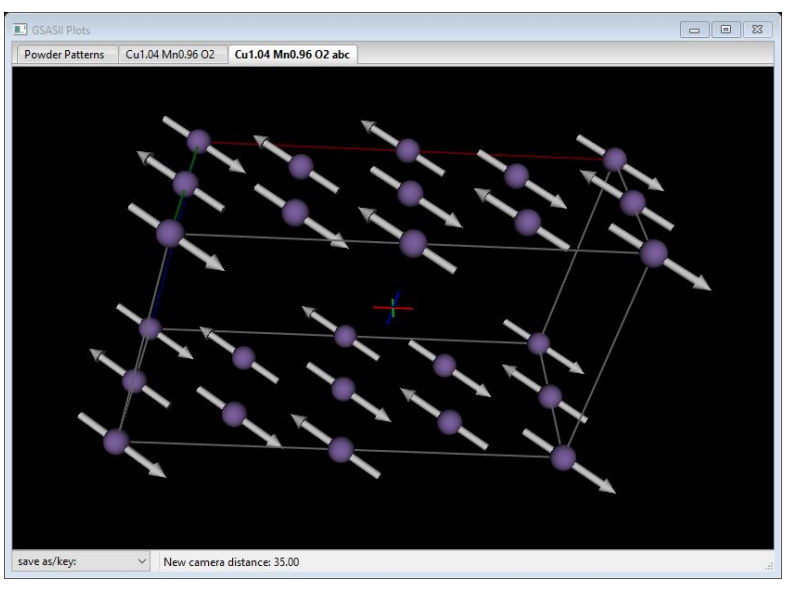

4 linked Mn atoms: @ 0,0,0: Mx,My,Mz=1.70,0.65,0.67 Rest @ ¼, ¼,0; ½,0,0 & ¼,-¼,0

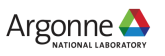

## **MAGNETIC INCOMMENSURATE STRUCTURES**

#### **Some examples:**

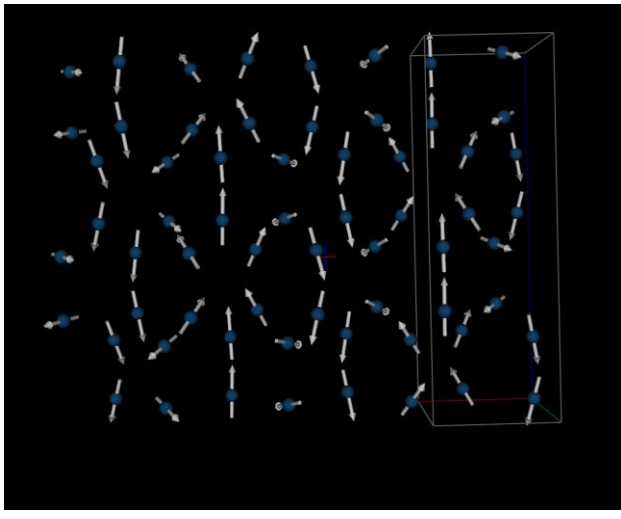

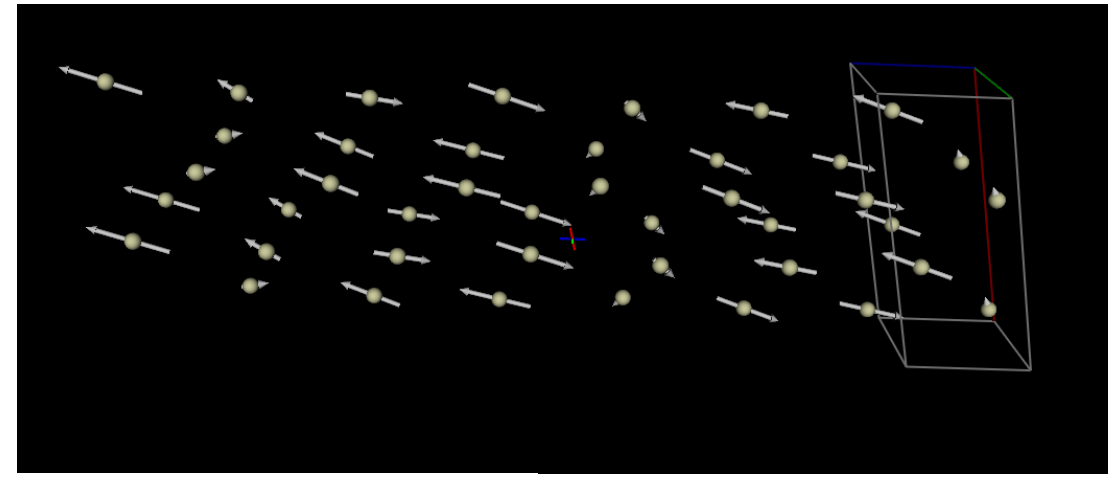

CeRuSn – Ce moment

#### β-Li<sub>2</sub>IrO<sub>3</sub>

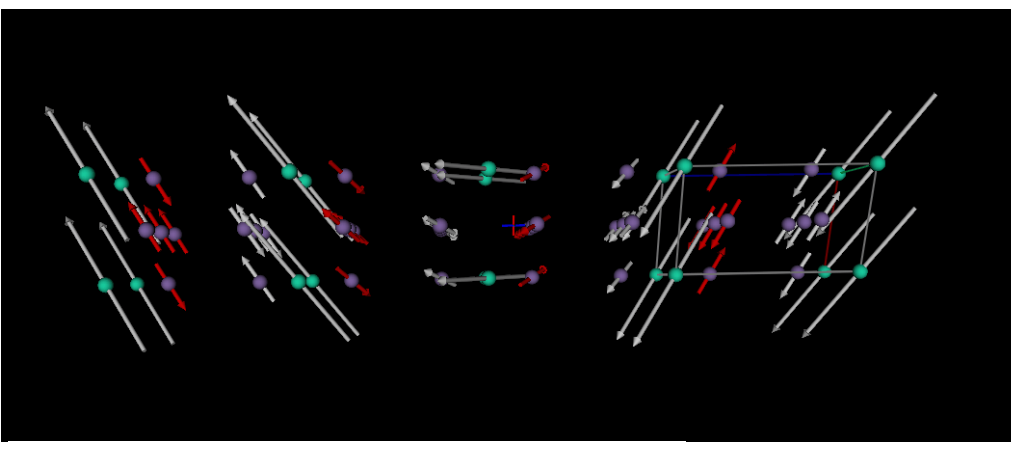

 $DyMn_6Ge_6$  – residual moment

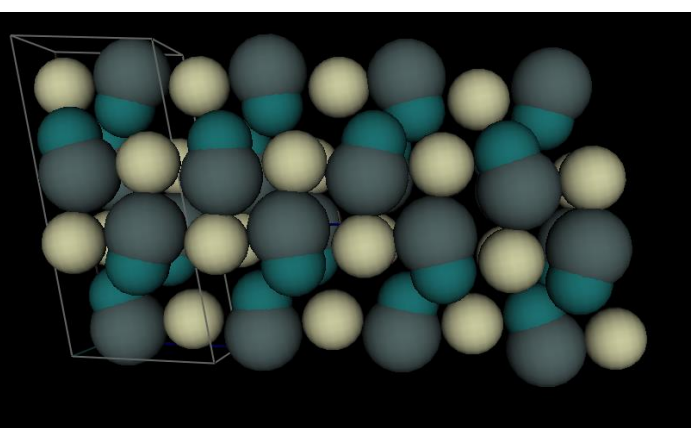

CeRuSn – structure modulation

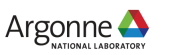

# **CURRENT STATUS**

#### **GSAS-II & incommensurate/magnetic structures – still to be done!**

- **Incommensurate magnetic structures** 
	- Structure factor & derivatives math & refinement
	- Site symmetry rules for allowed Fourier coefficients
- **Incommensurate structures** 
	- Certain high symmetry site symmetry rules (in tetragonal, trigonal & hexagonal)
	- Refinement of non Fourier functions (derivative issues)
- **Magnetic structures** 
	- Structure solving aids i.e. selection of magnetic cell & space group from observed data

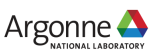

### **OTHER THINGS NEW IN GSAS-II**

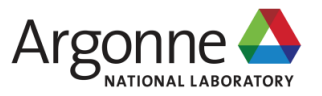

#### **SMALL ANGLE SCATTERING – SIZE DISTRIBUTION**

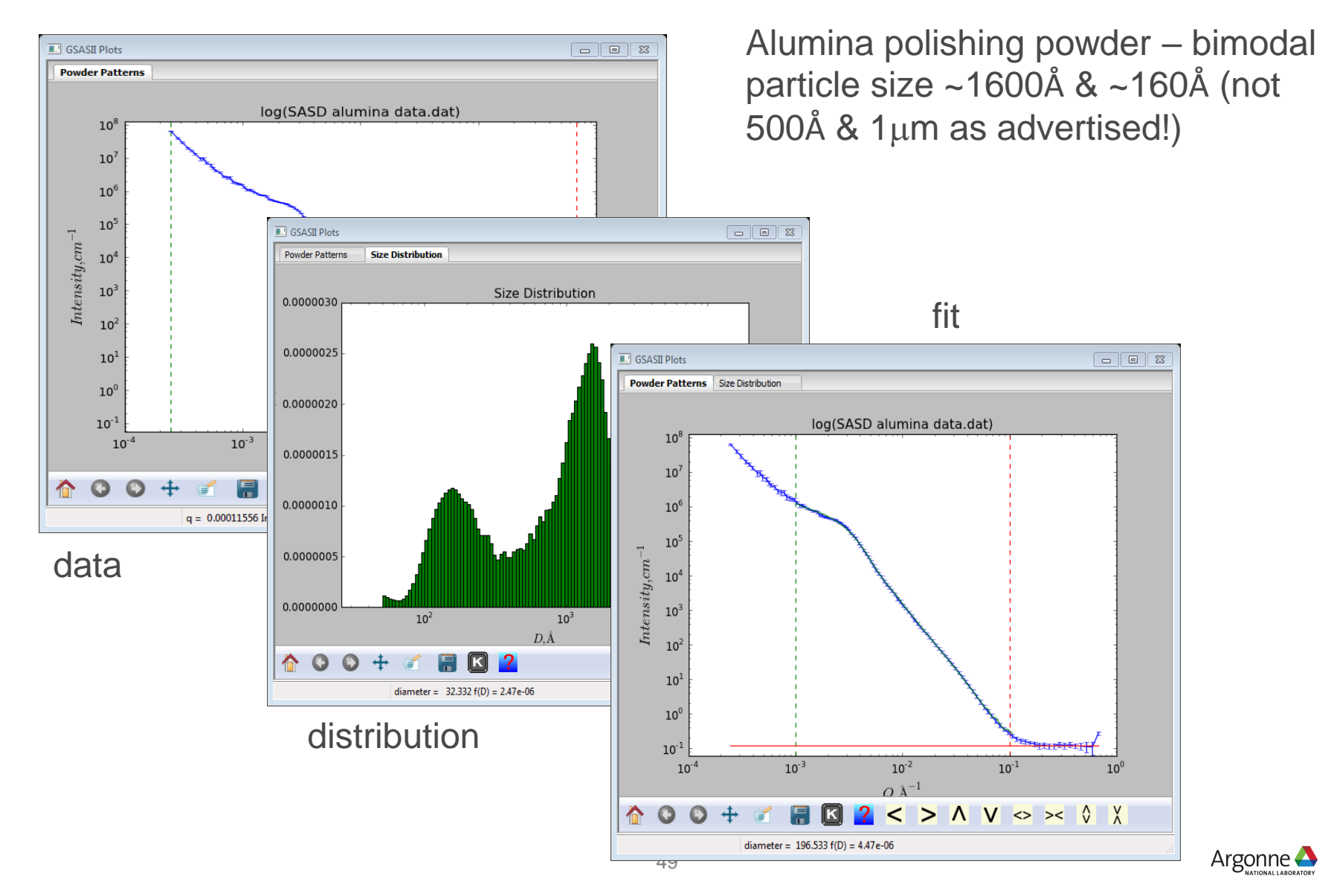

#### **SMALL ANGLE SCATTERING – SEQUENTIAL DATA ANALYSIS**

#### **Ludox colloidal silica from Aldrich – dilution range**

Fit – hard sphere; log normal **E.** GSASII Plots distribution, size, mean, vol. fr. **Powder Patterns**  $log()$ Sequential result – find slope/intercept $10^6$ **E.** GSASII Plots  $\Box$   $\Box$  $10^5$ **Powder Patterns Sequential refinement B.** GSASII Plots  $10<sup>4</sup>$ **Powder Patterns**  $0.25$  $Intensity, cm^{-1}$  $H$  0; Volume log(SASD S35 Ludo  $10^3$  $10<sup>4</sup>$  $0.20$  $10<sup>1</sup>$  $10<sup>3</sup>$ Parameter values<br>0.15<br>0.10  $10<sup>1</sup>$  $Intensity, cm^{-1}$  $10<sup>2</sup>$  $10<sup>0</sup>$  $10<sup>1</sup>$  $10^{-4}$  $10^{-3}$ 0.05 合  $\mathbf O$  $|\mathbf{K}|$  $10<sup>0</sup>$  $q = 0.00011158$  Intensity =  $0.0800$  $10^{-3}$  $10^{-2}$  $10^{-4}$  $0.05$  $0.10$  $0.15$  $0.20$  $0.25$  $0.30$  $0.35$  $0.40$  $0.45$  $O$   $\lambda$ fraction data 合  $\bullet$  $\bullet$ <  $>$   $\wedge$   $\vee$   $\leftrightarrow$   $\wedge$   $\wedge$ < q = 0.00010222 Intensity = 196.91 d press s to select X axis, t to change titles One fit

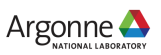

# **REFLECTIVITY**

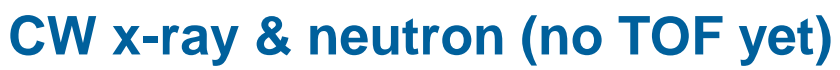

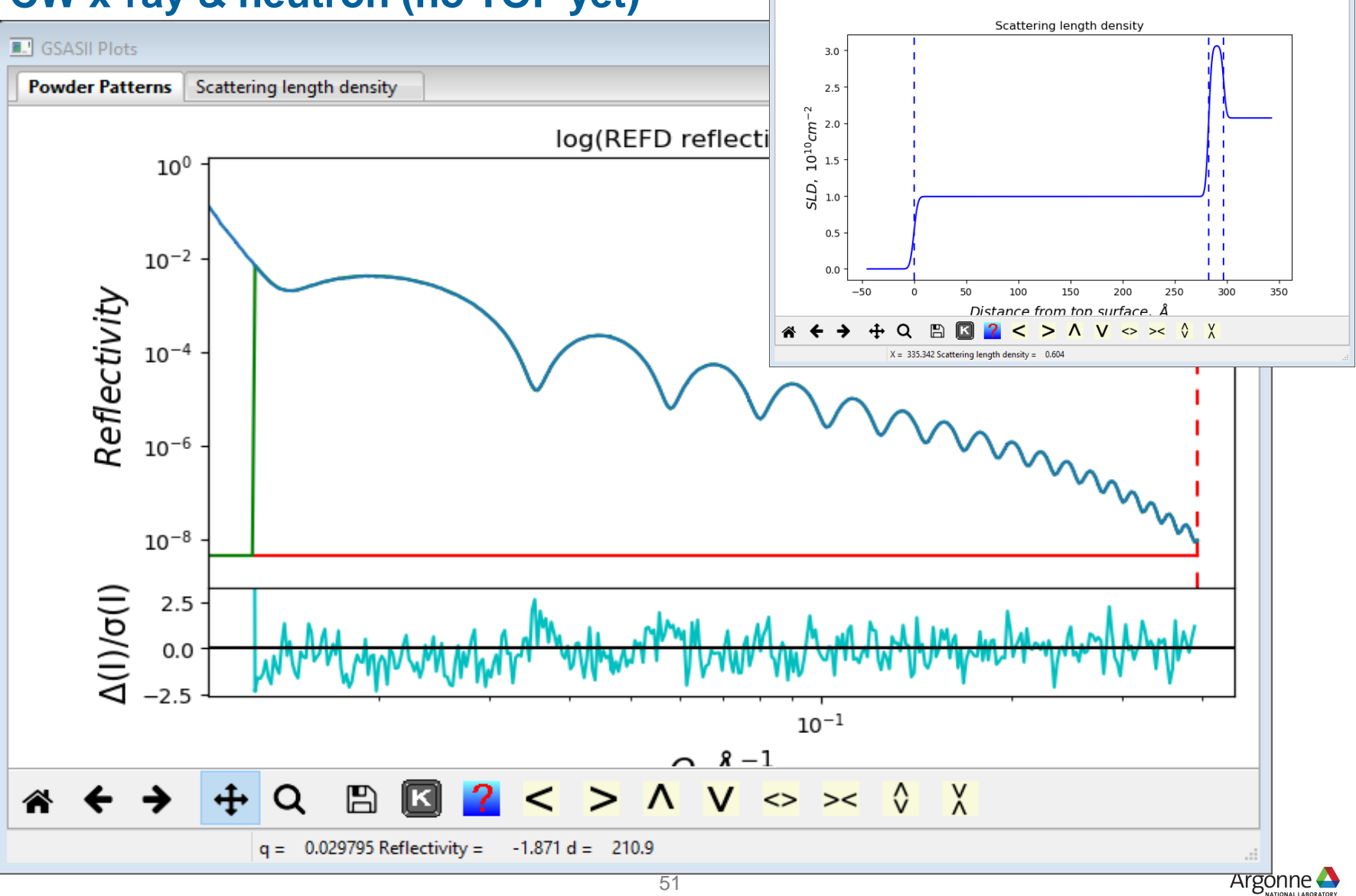

**E.** GSASII Plots

Powder Patterns Scattering length density

 $\boxed{\Box}$ 

### **MULTILAYER REFLECTIVITY**

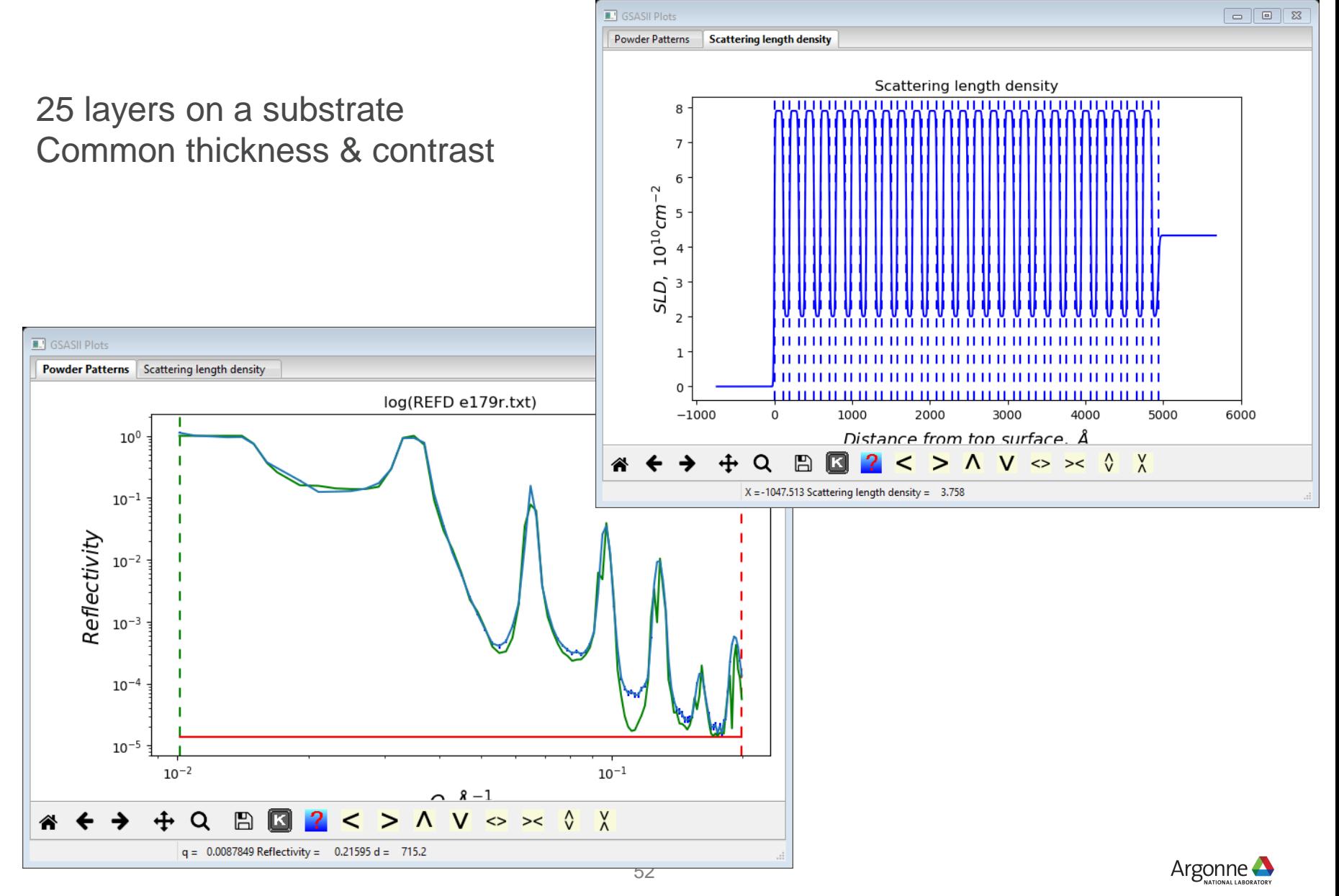

# **THANK YOU**

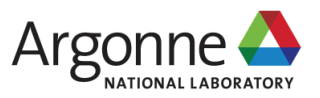